# Lenovo

# Lenovo XClarity Orchestrator REST API Reference

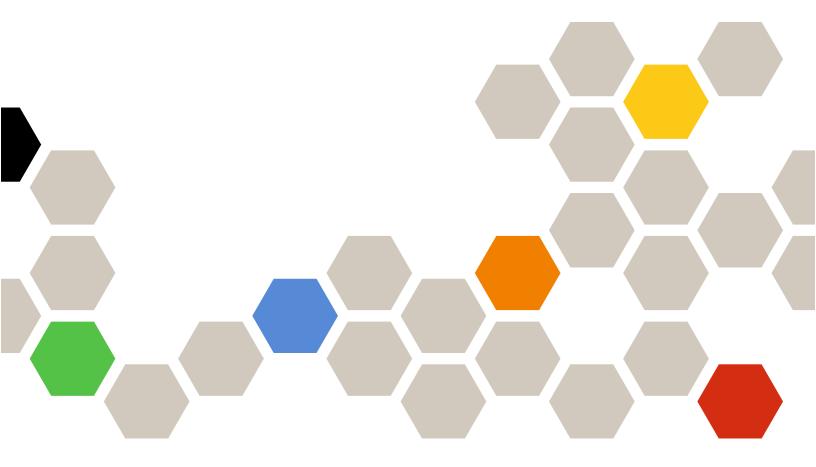

Version 1.3.1

| Note                                                                                                    |
|----------------------------------------------------------------------------------------------------|
| Before using this information and the product it supports, read the general and legal notices in the XClarity Orchestrator online documentation.                                                                                                    |
|                                                                                                    |
|                                                                                                    |
|                                                                                                    |
|                                                                                                    |
|                                                                                                    |
|                                                                                                    |
|                                                                                                    |
|                                                                                                    |
|                                                                                                    |
|                                                                                                    |
|                                                                                                    |
|                                                                                                    |
|                                                                                                    |
|                                                                                                    |
| Fifth Edition (April 2021) © Copyright Lenovo 2020, 2021. LIMITED AND RESTRICTED RIGHTS NOTICE: If data or software is delivered pursuant a General Services Administration "GSA" contract, use, reproduction, or disclosure is subject to restrictions set forth in Contract No. GS-35F-05925. |
|                                                                                                    |

# **Contents**

| Summary of changes in the REST API               | GET /api/v1/connector/managers/{id}                   | . 30 |
|--------------------------------------------------|-------------------------------------------------------|------|
| for v1.3.1                                       | PATCH /api/v1/connector/managers/{id}                 | . 36 |
| <u> </u>                                         | DELETE /api/v1/connector/managers/{id}                | . 37 |
| Chapter 1. Using this REST API 1                 | /api/v1/connector/vrealizeAuthSources                 | . 38 |
| Authorization and authentication                 | GET /api/v1/connector/                                |      |
| Paginating, filtering, scoping, and sorting      | vrealizeAuthSources                                   |      |
| responses                                        | /api/v1/data/deviceInfo                               |      |
| Response codes 5                                 | GET /api/v1/data/deviceInfo?deviceID={id}             |      |
| Links                                            | /api/v1/data/devices                                  |      |
| Metadata                                         | GET /api/v1/data/devices                              | . 42 |
| Status messages                                  | /api/v1/data/devices/{id}                             |      |
| Chapter 2. Security 13                           | GET /api/v1/data/devices/{id}                         | . 44 |
| /api/v1/maintenance/certificate                  | /api/v1/data/devices/{id}/fans                        | . 79 |
| GET /api/v1/maintenance/certificate              | GET /api/v1/data/devices/{id}/fans                    |      |
| DELETE /api/v1/maintenance/certificate 14        | /api/v1/data/devices/{id}/memoryModules               | . 81 |
| /api/v1/maintenance/certificateSettings 15       | GET /api/v1/data/devices/ <i>{id}</i> / memoryModules | . 81 |
| GET /api/v1/maintenance/                         | /api/v1/data/devices/{id}/pciDevices                  | . 83 |
| certificateSettings                              | GET /api/v1/data/devices/{id}/pciDevices              | . 83 |
| PUT /api/v1/maintenance/ certificateSettings     | /api/v1/data/devices/{id}/processors                  | . 87 |
| /api/v1/maintenance/certificateSigningRequest 18 | GET /api/v1/data/devices/{id}/processors              | . 87 |
| GET /api/v1/maintenance/                         | /api/v1/data/devices/{id}/powerSupplies               | . 88 |
| certificateSigningRequest                        | GET /api/v1/data/devices/{id}/                        |      |
| POST /api/v1/maintenance/                        | powerSupplies                                         |      |
| certificateSigningRequest 20                     | /api/v1/data/devices/{id}/storage                     |      |
| /api/v1/maintenance/signedCertificate            | GET /api/v1/data/devices/{id}/storage                 |      |
| POST /api/v1/maintenance/                        | /api/v1/data/devices/{id}/systemBoard                 | . 95 |
| signedCertificate                                | GET /api/v1/data/devices/{id}/                        | 0.5  |
| /api/v1/service/countryCodes                     | systemBoard                                           |      |
| GET /api/v1/service/countryCodes 23              | /api/v1/data/deviceStatus                             | . 96 |
| Chapter 3. Resources 25                          | GET /api/v1/data/deviceStatus?deviceID= {id}          | . 96 |
| /api/v1/connector/managers 25                    | /api/v1/data/techTips                                 | . 98 |
| GET /api/v1/connector/managers 25                | GET /api/v1/data/techTips                             | . 98 |
| POST /api/v1/connector/managers 27               | la dan                                                | 404  |
| /api/v1/connector/managers/{id}                  | Index                                                 | 101  |

# Summary of changes in the REST API for v1.3.1

Lenovo XClarity Orchestrator v1.3.1 supports enhancements to the Open REST API.

For a summary of changes to the REST API in other releases, see <u>Summary of changes in the REST API</u> in the XClarity Orchestrator online documentation.

This documentation includes new methods and parameters that apply to the current XClarity Orchestrator release and later. If you are using an earlier release of XClarity Orchestrator, you can use the REST API Reference PDF for a list of methods and parameters that apply to that specific release. To find PDFs for the release that you need, see .

There are no added or updated REST APIs in this release.

# **Chapter 1. Using this REST API**

Review this information to learn about how to use the Lenovo XClarity Orchestrator REST API, including authentication requirements, response codes and error handling, and filtering and sorting.

# **Authorization and authentication**

When programming with the Lenovo XClarity Orchestrator REST APIs, you must authenticate using a user ID and password. The user ID must have the correct authorization to perform the intended task.

You can use XClarity Orchestrator web interface to configure the authorizations that provide access to XClarity Orchestrator tasks and resources (see <u>Creating a user</u> in the XClarity Orchestrator online documentation).

**Note:** If you encounter a temporary HTTP connection error, attempt to log in to XClarity Orchestrator again.

# Paginating, filtering, scoping, and sorting responses

You can use query parameters to limit the number of returned objects and to include, exclude, filter, and sort data in the response body.

# **Paginating data**

If a request returns all resource instances in the response body, you can use query parameters to limit the number of objects that are returned at one time. This is especially useful for the user interface when only a limited number of rows are displayed in a table.

You can use the **limit** query parameter to identify the number of elements to return at one time. The default limit is 10.

You can use the offset query parameter to it identify the offset. The default offset is 0.

The following example returns the first 20 users. /api/v1/auth/users

The following example returns the next 20 users. /api/v1/auth/users?limit=20&offset=20

The following example returns the all users without pagination. /api/v1/auth/users?limit=0&offset=0

### Scoping data

If a request returns multiple resource instances in the response body, you use the **resourceUUID** query parameter to set the scope of the response to only instances that are associated with devices that are managed by a specific resource manager.

?resourceUUID={resource\_manager\_UUID>

Where {resource\_manager\_UUID> is the UUID of a single resource manager.

The following example scopes the returned data to devices that are managed by a specific resource manager.

### Including data

You can use the includeAttributes query parameter to include specific attributes in the response body. If this query parameter is present, only the specified attributes are returned. If it is missing, all attributes are returned by default.

?includeAttributes=<attributes list}

Where {attributes\_list> is one or more attributes that are listed in the response body, separated by a comma.

The following example returns data for only two attributes (name and severity) in the response body.

?includeAttributes=name,severity

#### Notes:

- To specify child attributes, use a JSON path separated by a period (for example, drives.capacity).
- When the includeAttributes query parameter is specified, the excludeAttributes query parameter is ignored.
- Base attributes are essential attributes that are always returned in the response body, even if they are not specified for this query parameter.

### **Excluding data**

You can use the **excludeAttributes** guery parameter to exclude specific attributes from the response body. If this query parameter is present, the specified attributes are not returned. If it is missing, all attributes are returned by default.

?excludeAttributes=<attributes\_list}

Where {attributes list> is one or more attributes that are listed in the response body, separated by a comma.

The following example does not return data for two attributes (name and severity). Data for all other attributes are returned in the response body.

?excludeAttributes=name,severity

**Note:** To specify child attributes, use a JSON path separated by a period (for example, drives.capacity).

### Filtering resources

If a request returns all resource instances in the response body, you can use the filter query parameters to return data for only those resources that match all the specified criteria.

A single filter query contains two keys-value pairs, separated by an ampersand (&): one pair to specify the response attribute and another pair set to specify the value for that attribute. You can also use an ampersand to separate multiple filter queries in the same URI. If you specify multiple filter queries, data is returned only if it matches all filter queries individually.

You can use the following filter query parameters, based on the type of filter that you want to perform.

• filterContains[]. Returns data that contains a specific pattern. Within the same filter query, data matches the query if the value of any one of the specified attributes contains any one of the specified patterns. ?filterContains[<index}][attributes]={attribute\_list> &filterContains[{index}][values]=<pattern\_list}

• filterNotContains . Returns data that does not contain a specific pattern. Within the same filter query, data matches the query if the value of any one of the specified attributes does not contain any of the specified patterns.

```
?filterNotContains[<index]][attributes]={attribute_list>
&filterNotContains[{index}][values]=<pattern_list}
```

Note: If you specify filterContains and filterNotContains with the same attributes and values, the result is an empty array.

• filterEquals[]. Returns data that exactly matches a specific pattern. Within the same filter query, data matches the query if the value of any one of the specified attributes exactly matches any one of the specified patterns.

```
?filterEquals[<index}][attributes]={attribute>
&filterEquals[{index}][values]=<pattern_list}
```

query, data matches the query if the value of any one of the specified attributes does not exactly match any of the specified patterns.

```
?filterNotEquals[<index}][attributes]={attribute>
&filterNotEquals[{index}][values]=<pattern_list}
```

Note: If you specify filterEquals[] and filterNotEquals[] with the same attributes and values, the result is an empty array.

• filterRange . Returns data that exactly matches a pattern in a specific range. Within the same filter query, data matches the query if the value of any one of the specified attributes exactly matches a pattern in any one of the specified ranges.

```
?filterRange[{index}][attributes]=<attribute list}
&filterRange[{index}][values]={pattern_list>
```

#### Where:

- *{index}*. Index number for the filter query. This number must be the same for the attribute and value filters. If there is only one filter query of specific type in the URI, the index number is not required.
- {attribute\_list}. Zero or more attributes that are associated with the resource, separated by a comma. If an attribute name is not provided, all attributes are evaluated.

#### You can specify:

- Attributes that are associated with the resource, regardless of the whether the attributes are included in the response for the REST API.

If you choose an attribute that is not in the base response, you can add it to the response by using the includeAttributes query parameter.

- Attributes at the any level. To specify child attributes, use a JSON path separated by a period (for example, drives.capacity).
- Attributes that contain string values for filterContains∏, filterNotContains∏, filterEquals∏, and filterNotEquals queries.
- Attributes that contain timestamp (string) or numerical values for filterRange∏queries.
- {pattern\_list}. One or more patterns, separated by a comma. Patterns are not case sensitive.

# For **filterRange** ☐ queries:

- Each pattern can be a range of timestamps or numbers.
- Each range contains the start and end values in the range, separated by a comma. Multiple ranges are also separated by a comma.
- If the first value in the range is later than second value, the values are swapped during processing.
- A timestamp must be specified using ISO-8601 format (for example, 2019-05-02T19:28:14.000Z). For information about ISO-8601 format, see the W3C Date and Time Formats webpage.

The following example returns data about all servers that have "Device\_" in the name, are located in the US, and are either powered off or booting up.

?filterContains[0][attributes]=serverName

&filterContains[0][values]=Device

&filterContains[1][attributes]=location.location

&filterContains[1][values]=USA

&filterEquals[2][attributes]=powerState

&filterEquals[2][values]=off,booting

The following example returns data about all devices that are managed by a specific resource manager and are not powered on.

?filterEquals[0][attributes]=lxcaUUID

&filterNotEquals[1][attributes]=powerState

&filterNotEquals[1][values]=on

The following example returns all firmware-update jobs that completed with warnings or error during May 1 – 15, 2019.

?filterEquals[0][attributes]=jobCategory

&filterEquals[0][values]=Firmware

&filterEquals[1][attributes]=status

&filterEquals[1][values]=CompleteWithWarnings,CompleteWithErrors

&filterRange[][attributes]=start

&filterRange[][values]=2019-05-01,2019-05-15

The following example returns data about all active user accounts that have passwords that will expire in the next 10 days.

?filterEquals[][attributes]=state

&filterEquals[][values]=active

&filterRange[][attributes]=timeBeforeExpirationInDays

&filterRange[][values]=0,10

# Sorting data

If a request returns all resource instances in the response body, you can use the **sort** query parameter to sort the returned data. If this query parameter is present, the data is sorted in the order specified. If it is missing, the data is sorted using the default sorting order for the base attributes. The default sorting order varies depending on the resource, and can be determined from the metadata response attribute (see Metadata).

?sort[<sort\_priority}]={attribute},<sort\_order}

#### Where:

- {sort\_priority}. Sort priority. This can be an integer, where the lowest number is sorted first. If a number is not specified, the priority defaults to the order of the **sort** query parameter.
- {attribute}. Response attribute name to sort by.
- {sort\_order}. Sort order. This can be **asc** (ascending) or **desc** (descending).

Dates and numbers are sorted in descending order by default. Other strings are sorted in ascending order by default.

The following example sorts data first by name in ascending order and then by severity in descending order.

?sort[]=name,asc&sort[]=severity,desc

The following example sorts data first by severity in descending order and then by name in ascending order.

?sort[1] = severity, desc&sort[0] = name, asc

# **Response codes**

The Lenovo XClarity Orchestrator REST APIs use the HTTP protocol for sending and retrieving data. Client code using the REST APIs makes an HTTP request to the XClarity Orchestrator server and processes the HTTP response accordingly. Included with the HTTP response data is the HTTP status code. The status code provides some indication as to the success of the HTTP request and can provide information about how to handle the included response data.

The following table lists some of the most common response codes.

| Code | Description        | Comments                                                                                                    |  |
|------|--------------------|----------------------------------------------------------------------------------------------------|--|
| 200  | OK                 | The request completed successfully. If a single query parameter is specified and the value of that parameter has no matches, the response body returns default values. If a list of query parameters is specified and the value of at least one parameter has no matches, the response body returns only what matches.                                                                                                    |  |
| 201  | Created            | One or more new resources were successfully created.                                                                                                    |  |
| 204  | No Content         | The request complete successfully, but no response content is returned (for example, a successful DELETE request).                                                                                                    |  |
| 206  | Partial Content    | Partial content was returned for a multi-part response. The response header includes a content-range header field indicating the range that is included in the response body for each part.                                                                                                    |  |
| 400  | Bad Request        | A query parameter or request attribute is missing or not valid, or the operation is not supported. A descriptive error message is returned in the response body.                                                                                                    |  |
| 401  | Unauthorized       | The user cannot be authenticated. Authentication has not been provided or has failed. A descriptive error message is returned in the response body. GET requests return 401 when the user session is expired because the web inactivity session timeout expired or the mandatory session expiration time was exceeded. You must log in again to view data. You must log in again to view data. For information about session timeouts, see in the XClarity Orchestrator online documentation. |  |
| 403  | Forbidden          | The orchestrator server was prevented from fulfilling the request. A descriptive error message is returned in the response body.                                                                                                    |  |
| 404  | Not found          | A specified resource cannot be found. A descriptive error message is returned the response body.                                                                                                    |  |
| 405  | Method Not Allowed | A specified resource is invalid. A descriptive error message is returned in the response body.                                                                                                    |  |
| 406  | Not Acceptable     | The request cannot be fulfilled. A descriptive error message is returned in the response body.  POST, PUT, PATCH, and DELETE requests return 406 when the user session is expired because the Web inactivity session for full operations timeout expired or the mandatory session expiration time was exceeded. You must log in again to modify data. For information about session timeouts, see in the XClarity Orchestrator online documentation.                                          |  |
| 408  | Request Timeout    | The orchestrator server did not receive a required request in a specific amount of time. A descriptive error message is returned in the response body.                                                                                                    |  |
| 409  | Conflict           | There is a conflict with the current state of the resource. A descriptive error message is returned in the response body.                                                                                                    |  |

| Code | Description                 | Comments                                                                                                    |
|------|-----------------------------|----------------------------------------------------------------------------------------------------|
| 413  | Request Entity Too<br>Large | Clients might impose limitations on the length of the request URI, and the request URI is too long to be handled. A descriptive error message is returned in the response body. |
| 500  | Internal Server Error       | An internal error occurred. A descriptive error message is returned in the response body.                                                                                       |

# Links

Each GET request returns information about the URIs for the resource or resource instance.

# Requests that can return only a single resource or a single instance of a resource

| A | Attributes | Туре   | Description                                |
|---|------------|--------|--------------------------------------------|
| _ | links      | Object | Information about the URI                  |
|   | rel        | String | Relationship. This value is always "self." |
|   | uri        | String | URI for the current resource               |

In the following example, the request can return information about only a single resource. This object identifies the URI for that resource.

```
"_links": {
      "rel": "self",
      "uri": "/api/v1/data/devices/AAAAAAAAAAAAAAAAAAA
}
```

# Requests that can return multiple instances of a resource

| Attributes |        | Туре                             | Description                                                                                                    |
|------------|--------|----------------------------------|----------------------------------------------------------------------------------------------------|
| _metadata  |        | Object                           | Information about the request, including the request URI, base attributes, sorting, and filtering for the specified query For information about other metadata attributes, see Metadata.                                         |
| -          | _links | Object or<br>Array of<br>objects | Information about the URI                                                                                                    |
|            | rel    | String                           | Relationship. This can be one of the following values.  • prev Link information for the previous set of members.  • self Link information for the current set of members.  • next. Link information for the next set of members. |
|            | uri    | String                           | URI for the current resource                                                                                                    |

In the following example, pagination is used to return information for multiple devices in chunks of 20. The \_links attribute is an array of objects. The first object in the array identifies information about the URI for the current response body, with the first 20 devices. The first object in the array identifies information about the URI for the next response body, with next 20 devices

```
"_links": [{
   "rel": " self ",
   "uri": "/api/v1/data/devices?offset=0&limit=20"
},
{
```

```
"rel": " next ",
      "uri": "/api/v1/data/devices?offset=20&limit=20"
   }]
}
In the following example, all devices are returned in the current response body. (Pagination is not used).
   "_links": [{
      "rel": "self",
      "uri": "/api/v1/data/devices?offset=0&limit=0"
   }]
}
```

# Metadata

If a GET request returns multiple instances of a resource type, the response body returns the \_metadata attribute. The \_metadata attribute contains information that describes the returned data, including the request URL, total number of resources instances, pagination information, and the common query parameters that are supported by the request. If common query parameters are not specified, default values are returned.

Note: If a GET request returns a single resource or a single instance of a resource, the metadata attribute is not returned.

The following table describes the attributes that can be returned in the \_metadata attribute.

For more information about common query parameters, see Paginating, filtering, scoping, and sorting responses.

| A  | Attributes Type   |                  | Description                                                                                                    |
|----|-------------------|------------------|----------------------------------------------------------------------------------------------------|
| _r | netadata          | Object           | Information about the request, including the request URL, base attributes, sorting, and filtering for the specified query                                                                                                    |
|    | limit             | Integer          | Number of resource instances that can be returned on the page (for pagination) If set to 0, all instances are returned.                                                                                                    |
|    | offset            | Integer          | Offset at which to start the set of resource instances to be returned (for pagination)                                                                                                    |
|    | total             | Integer          | Total number of resource instances that are available (for pagination)                                                                                                    |
|    | baseAttributes    | Array of objects | Information about essential (default) attributes that are returned in the response body                                                                                                    |
|    | name              | String           | Name of the base attribute                                                                                                    |
|    | sortOrder         | String           | Default sort order for the attribute. This can be one of the following values.  • asc. Ascending order  • desc. (default) Descending order                                                                                                    |
|    | excludeAttributes | String           | List of attributes, separated by a comma, that are excluded in the response body This attribute is returned only when the excludeAttributes query parameter is supported.  Note: When both excludeAttributes and includeAttributes query parameters are specified, the excludeAttributes query is ignored; in this case, the value of the excludeAttributes attribute is empty. |

| Attrib | Attributes  IncludeAttributes  String  filterOptions  Array of objects |                  | Description                                                                                                    |
|--------|------------------------------------------------------------------------|------------------|----------------------------------------------------------------------------------------------------|
| inc    |                                                                        |                  | List of attributes, separated by a comma, that are included in the response body  Note: If the excludeAttributes query parameter is specified, the includeAttributes attribute is empty.                                                           |
| filte  |                                                                        |                  | List of criteria that is used to limit the resources that are returned in the response body when a filter query parameter is specified <b>Note:</b> If filter query parameters are not specified, the <b>filterOptions</b> attribute is empty.     |
| f      | ilterContains                                                          | Array of objects | Information about filter queries that search for data that <i>contains</i> a specific value Within the same filter query, data matches the query if the value of any one of the specified attributes contains any one of the specified patterns    |
|        | attributes                                                             | String           | List of zero or more attribute names in the filter query, separated by a comma If an attribute name is not provided, all attributes are evaluated.                                                                                                 |
|        | values                                                                 | String           | List of one or more patterns, separated by a comma                                                                                                    |
| f      | ilterNotContains                                                       | Array of objects | Information about filter queries that search for data that exactly matches a specific value Within the same filter query, data matches the query if the value of any one of the specified attributes contains any one of the specified patterns    |
|        | attributes                                                             | String           | List of zero or more attribute names in the filter query, separated by a comma If an attribute name is not provided, all attributes are evaluated.                                                                                                 |
|        | values                                                                 | String           | List of one or more patterns, separated by a comma                                                                                                    |
| f      | ilterEquals                                                            | Array of objects | Information about filter queries that search for data that exactly matches a specific value Within the same filter query, data matches the query if the value of any one of the specified attributes contains any one of the specified patterns    |
|        | attributes                                                             | String           | List of zero or more attribute names in the filter query, separated by a comma If an attribute name is not provided, all attributes are evaluated.                                                                                                 |
|        | values                                                                 | String           | List of one or more patterns, separated by a comma                                                                                                    |
| f      | ilterNotEquals                                                         | Array of objects | Information about filter queries that search for data that exactly matches a specific value Within the same filter query, data matches the query if the value of any one of the specified attributes contains any one of the specified patterns    |
|        | attributes                                                             | String           | List of zero or more attribute names in the filter query, separated by a comma If an attribute name is not provided, all attributes are evaluated.                                                                                                 |
| $\top$ | values                                                                 | String           | List of one or more patterns, separated by a comma                                                                                                    |
| f      | ilterRange                                                             | Array of objects | Information about filter queries that search for data that matches a value in a specific range Within the same filter query, data matches the query if the value of any one of the specified attributes contains any one of the specified patterns |

| Α | Attributes Type |            | Туре                             | Description                                                                                                    |
|---|-----------------|------------|----------------------------------|----------------------------------------------------------------------------------------------------|
|   |                 | attributes | String                           | List of zero or more attribute names in the filter query, separated by a comma If an attribute name is not provided, all attributes are evaluated.                                                                                                    |
|   |                 | values     | String                           | List of one or more patterns, separated by a comma Each range contains the start and end values in the range, separated by a comma. Multiple ranges are also separated by a comma.  This timestamp is specified using ISO-8601 format (for example, 2019-05-02T19:28:14.000Z). For information about ISO-8601 format, see the W3C Date and Time Formats webpage. |
|   |                 |            | Array of objects                 | List of criteria that is used to sort the resources that are returned in the response body when the <b>sort</b> query parameter is specified <b>Tip:</b> The order of the returned attributes identifies the sort order of the attributes.                                                                                                    |
|   |                 | name       | String                           | Name of the attribute to sort by                                                                                                    |
|   |                 | order      | String                           | Sort order. This can be one of the following values.  • asc. Ascending order  • desc. (default) Descending order                                                                                                    |
|   | _li             | nks        | Object or<br>Array of<br>objects | Request URL (see Links)                                                                                                    |

The following example returns metadata for a specific request when no query parameters are specified.

```
"metadata": {
   "offset": 0,
   "limit": O,
   "total": 2,
   "baseAttributes": [{
      "name": "msg"
   },
   {
      "name": "service"
   },
   {
      "name": "severity"
   },
   {
      "name": "systemName "
   },
   {
      "name": "systemType "
   },
   {
      "name": "timeStamp",
      "sortOrder": "asc"
   }],
   "excludeAttributes": [],
   "includeAttributes": [
      "msg",
      "service",
      "severity",
      "systemName",
"systemType",
```

```
"timeStamp"
      "filterOptions": {},
       "sortOptions": [{
          "name": "timeStamp",
          "order": "asc"
      }],
       " links": {
          "rel": "self",
          "uri": "/api/v1/inbound/events?offset=0&limit=0"
   }
}
```

# Status messages

The status message attributes identify the success or failure of an REST API operation.

POST, PUT, PATCH, and DELETE requests include status-message attributes in the response body to describe the success or failure of the request, using the following JSON structure.

GET requests that are successful (2xx response code) do not include a status-message attributes. GET requests that fail (response codes other than 2xx) include status-message attributes in the response body to describe the failure of the request, using the following JSON structure.

### Notes:

- If the server returns a single message for the request, the top-level attributes except the messages attribute are returned.
- If the server returns multiple messages for a single request, the top-level attributes are used to describe the overall status of the request, and each message is returned in the messages array.

| Attributes  | Туре             | Description                                                                                                    |
|-------------|------------------|----------------------------------------------------------------------------------------------------|
| status      | String           | Overall status of the request. This can be one of the following values.  Informational. The request completed successfully.  Warning. The request completed with warnings.  Critical. The request failed.  In case there are messages in the messages array, then this will be the most severe from all the messages. |
| code        | String           | Message code (see in the XClarity Orchestrator online documentation)                                                                                                    |
| text        | String           | Message text that is associated with the message ID                                                                                                    |
| description | String           | Additional information to clarify the reason for the message                                                                                                    |
| userAction  | String           | User actions that can be taken to recover from the error                                                                                                    |
| recoveryUrl | String           | Link to more information or recovery actions, if available                                                                                                    |
| messages    | Array of objects | Information about multiple messages                                                                                                    |
| status      | String           | Status of the request. This can be one of the following values.  Informational. The request completed successfully.  Warning. The request completed with warnings.  Critical. The request failed.  In case there are messages in the messages array, then this will be the most severe from all the messages.         |

| 1 | Attributes  | Туре   | Description                                                        |
|---|-------------|--------|--------------------------------------------------------------------|
|   | code        | String | Message ID (see in the XClarity Orchestrator online documentation) |
|   | text        | String | Message text that is associated with the message ID                |
|   | description | String | Additional information to clarify the reason for the message       |
|   | userAction  | String | User actions that can be taken to recover from the error           |
|   | recoveryUrl | String | Link to more information or recovery actions, if available         |

```
The following example is returned for a single-message response.
   "status": "Informational",
   "code": "FQXXOSE0001I",
   "text": "The request completed successfully.",
   "description": "",
   "userAction": "Information only; no action is required.",
}
The following example is returned for a multi-message response.
   "status": "Critical",
   "code": "".
   "text": " There was an error parsing the input.",
   "description": "",
"userAction": "",
   "recoveryURL": "",
   "messages": [{
        "status": "Critical",
        "code": "FQXDM0558G",
        "text": " A specified attribute is not compatible with the value of another attribute.",
        "description": "The field {1} is not allowed when field {2} has value {3}.",
        "userAction": "Correct the values, and attempt the request again.",
        "recoveryURL": ""
   },
        "status": "Critical",
        "code": "FQXDM0557G",
        "text": "Incompatible fields were specified.",
        "description": "The field {1} is not allowed when field {2} is specified.",
        "userAction": " Correct the values, and attempt the request again.",
        "recoveryURL": ""
 }]
}
```

# **Chapter 2. Security**

The following REST APIs are available for managing security of resources.

# /api/v1/maintenance/certificate

Use this REST API to retrieve, export, or regenerate the XClarity Orchestrator server certificate.

### **HTTP** methods

**GET, DELETE** 

# GET /api/v1/maintenance/certificate

Use this method to return information about or save (export) the XClarity Orchestrator server certificate.

#### **Authentication**

Authentication with user name and password is required.

#### **Resource URI**

GET https://{orchestrator\_server\_IP}/api/v1/maintenance/certificate

# **Query parameters**

| Parameters    | Re-<br>quired /<br>Optional | Description                                                                                                    |
|---------------|-----------------------------|----------------------------------------------------------------------------------------------------|
| format={type} | Optional                    | Response format. This can be one of the following values.  • pem. Exports the server certificate as a file in PEM format  • json. (default) Returns the server certificate in the response body in JSON format |

The following example retrieves the server certificate in JSON format.

GET https://192.0.2.0/api/v1/communications/certificates/7633531801c5688f7d3b830d57cdea73

The following example exports the server certificate as a file in PEM format.

GET https://192.0.2.0/api/v1/communications/certificates/7633531801c5688f7d3b830d57cdea73?format=pem

### Request body

None

### Response codes

| Code | Description           | Comments                                                                                                    |  |
|------|-----------------------|----------------------------------------------------------------------------------------------------|--|
| 200  | ОК                    | The request completed successfully. If a query parameter is specified and the value of that parameter has no matches, the response body returns default values. |  |
| 500  | Internal Server Error | An internal error occurred. A descriptive error message is returned in the response body.                                                                       |  |

### Response body

When **format=pem** is specified, the response body is returned only when the request generates an error (see Status messages).

When **format=ison** is specified and the request is successful, the following attributes are returned. If the request fails, standard message attributes are returned (see Status messages).

| Attributes | Туре   | Description                        |
|------------|--------|------------------------------------|
| pem        | String | Server certificate, in PEM format  |
| _links     | Object | Server certificate URI (see Links) |

"pem": "----BEGIN CERTIFICATE----\n MIIDuDCCAqCqAwIBAqIUQ1JWiK2/OUvzWcreEYEtuQ6TqiYwDQYJKoZIhvcNAQEL\n BQAwSzEMMAoGA1UECwwDRENHMQ8wDQYDVQQKDAZMZW5vdm8xEDAOBgNVBAcMB1Jh\n bGVpZ2gxCzAJBgNVBAgMAk5DMQswCQYDVQQGEwJVUzAeFwOyMDEwMDgxNDUOMDRa\n Fw0zMDEwMDYxNDU0MDRaMIGSMQswCQYDVQQGEwJVUzEPMA0GA1UECgwGTGVub3Zv\n MUUwQwYDVQQDDDxHZW5lcmF0ZWQgYnkgTGVub3ZvIE1hbmFnZW1lbnQgRWNvc3lz\n dGVtIG9uIElQIDEwLjIOMy4xNy4xMDgxCzAJBgNVBAgMAk5DMQwwCgYDVQQLDANE\n QOcxEDAOBqNVBAcMB1JhbGVpZ2qwqqEiMAOGCSqGSIb3DQEBAQUAA4IBDwAwqqEK\n AoIBAQCfkDRxfvLmzd3QswmdFwZRR6X3jlxThRfHca7AwiyKX/CgOI9Vh/TCkw5W\n ANLB3DdKFJSntqXTNhrjWk4y1boNDaBmr1eHFhjQYGRteHVrfPPafSYk0AKEIsV9\n X9h8i0e7HJZeCqa0N6GqK8/uTo62kInFqqREOYqWkO/jFdFnKFj69Nf9JOuqABPc\n nb+tlXkWggRDrizvZMs3qRdjktd7Cl+8pbDKJuaUw9ZyfnNFWd2Rv8edITez15pU\n bJjlYqUzGeaAr/PnxUBrlZlS9qDPUj6ZxlnxQ2yxy5xsUYVkBUmwZq5nCdQ2yLqw\n OqB5LFUvJKo3I6m7dXLO9IN8qOhDAqMBAAGjTDBKMB8GA1UdIwQYMBaAFD+FiELq\n A+OFa+IexISpy9kHuj9eMAkGA1UdEwQCMAAwCwYDVROPBAQDAgTwMA8GA1UdEQQI\n MAaHBArzEWwwDQYJKoZIhvcNAQELBQADggEBAE1iJVWCtYAQ8lVtegoOnWhscUXn\n V9lwxuCUtwyKUk9eMF7syrC4TYBad3KLZT8eUvLhn2rA47dNYHc92I9YPRR+DZZQ\n CmH3epUXcAKaeCJXSvIRPqGXH07Ziv6xi6yvu2AVbz/bQ0eSrAbFnYnvXTmmQjhx\n

The following example is returned if the request is successful.

```
Ov4SuSuv7v6oyDSH3bARQ4ykmyXBlzuMNjD3Pgwp6Kpq6+CEcWcB9SYQgjw=\n
           ----END CERTIFICATE----\n",
   " links": {
      "rel": "self",
      "uri": "/api/v1/maintenance/certificate"
   }
}
```

# DELETE /api/v1/maintenance/certificate

Use this method to delete and regenerate the Lenovo XClarity Orchestrator server certificate.

O6mLU3vYlG13fuJZlVRDg+ekOyKEbEyBxMPFFbz2yh/J/dJ4RzSVsOxOtcqAv+8U\n W9yqDhK9L7ywhlblhUdeDBS/AcOyLnRIvVPUtRKOOMnCoJqEAYD1W28TGaUfqB2+\n

#### **Authentication**

Authentication with user name and password is required.

#### Resource URI

DELETE https://{orchestrator\_server\_IP}/api/v1/maintenance/certificate

### **Query parameters**

None

# Request body

None

# Response codes

| Code | Description           | Comments                                                                                  |  |
|------|-----------------------|-------------------------------------------------------------------------------------------|--|
| 200  | ОК                    | The request completed successfully.                                                       |  |
| 500  | Internal Server Error | An internal error occurred. A descriptive error message is returned in the response body. |  |

# Response body

| Attributes           | Туре   | Description                           |
|----------------------|--------|---------------------------------------|
| {message_attributes> | varies | Status messages (see Status messages) |

# /api/v1/maintenance/certificateSettings

Use this REST API to returnand modify the XClarity Orchestrator server certificate settings.

#### **HTTP** methods

GET, PUT

# GET /api/v1/maintenance/certificateSettings

Use this method to return information about the XClarity Orchestrator server certificate settings.

Note: You can retrieve setting using this GET request only after you first modify the settings using PUT /api/ v1/maintenance/certificateSettings.

#### **Authentication**

Authentication with user name and password is required.

### **Resource URI**

GET https://{orchestrator\_server\_IP}/api/v1/maintenance/certificateSettings

### **Query parameters**

None

### Request body

None

# Response codes

| Code | Description           | Comments                                                                                  |  |
|------|-----------------------|-------------------------------------------------------------------------------------------|--|
| 200  | OK                    | The request completed successfully.                                                       |  |
| 500  | Internal Server Error | An internal error occurred. A descriptive error message is returned in the response body. |  |

When the request is successful, the following attributes are returned. If the request fails, standard message attributes are returned (see Status messages).

# Response body

| Attributes       | Туре   | Description                                                                                                    |
|------------------|--------|----------------------------------------------------------------------------------------------------|
| commonName       | String | Name of the certificate owner Typically, this is the fully-qualified domain name (FQDN) or IP address of the server that is using the certificate (for example, www.domainname. com or 10.15.23.99).                                     |
| country          | String | Two-letter ISO 3166 code for the country or region of origin associated with the certificate organization (for example, US for the United States)  To retrieve the country or region codes, use GET /api/v1/service/countryCodes.        |
| notAfter         | String | Timestamp before which the created certificate is not valid This timestamp is specified using ISO-8601 format (for example, 2019-05-02T19:28:14.000Z). For information about ISO-8601 format, see the W3C Date and Time Formats webpage. |
| notBefore        | String | Timestamp after which the created certificate is not valid This timestamp is specified using ISO-8601 format (for example, 2019-05-02T19:28:14.000Z). For information about ISO-8601 format, see the W3C Date and Time Formats webpage.  |
| organization     | String | Organization (company) that owns the certificate. Typically, this is the legal incorporate name of a company. It should include any suffixes, such as Ltd., Inc., or Corp.                                                               |
| organizationUnit | String | Organizational unit that owns the certificate                                                                                                    |
| stateLocality    | String | Full name of the locality (city) to be associated with the certificate                                                                                                    |
| stateProvince    | String | Full name of the state or province to be associated with the certificate                                                                                                    |
| _links           | Object | Server certificate URI (see Links)                                                                                                    |

```
The following example is returned if the request is successful.
```

```
"commonName": "Generated by Lenovo Management Ecosystem on IP 10.243.17.108",
   "country": "US",
   "notAfter": "2030-10-06T14:54:04.000Z",
   "notBefore": "2020-10-08T14:54:04.000Z",
   "organization": "Lenovo",
   "organizationUnit": "DCG"
   "stateLocality": "Raleigh",
   "stateProvince": "NC",
   "_links": {
      "rel": "self",
      "uri": "/api/v1/maintenance/certificateSettings"
   }
}
```

# PUT /api/v1/maintenance/certificateSettings

Use this method to modify the Lenovo XClarity Orchestrator server certificate settings.

# **Authentication**

Authentication with user name and password is required.

### **Resource URI**

PUT https://{orchestrator\_server\_IP}/api/v1/maintenance/certificateSettings

# **Query parameters**

None

# **Request body**

This PUT request updates the entire resource. To clear a value, set the attribute to null (if applicable). If an optional attribute is not specified, that attribute is not changed. If an idempotent (unchangeable) attribute is specified, an error is thrown.

| Attributes       | Re-<br>quired /<br>Optional | Туре   | Description                                                                                                    |
|------------------|-----------------------------|--------|----------------------------------------------------------------------------------------------------|
| commonName       | Optional                    | String | Name of the certificate owner Typically, this is the fully-qualified domain name (FQDN) or IP address of the server that is using the certificate (for example, www.domainname.com or 10.15.23.99). The length of this value cannot exceed 63 characters. |
| country          | Optional                    | String | Two-letter ISO 3166 code for the country or region of origin associated with the certificate organization (for example, US for the United States)  To retrieve the country or region codes, use GET /api/v1/service/countryCodes.                         |
| notAfter         | Optional                    | String | Timestamp before which the created certificate is not valid This timestamp is specified using ISO-8601 format (for example, 2019-05-02T19:28:14.000Z). For information about ISO-8601 format, see the W3C Date and Time Formats webpage.                  |
| notBefore        | Optional                    | String | Timestamp after which the created certificate is not valid This timestamp is specified using ISO-8601 format (for example, 2019-05-02T19:28:14.000Z). For information about ISO-8601 format, see the <u>W3C Date and Time Formats webpage</u> .           |
| organization     | Optional                    | String | Organization (company) that owns the certificate. Typically, this is the legal incorporate name of a company. It should include any suffixes, such as Ltd., Inc., or Corp. The length of this value cannot exceed 60 characters.                          |
| organizationUnit | Optional                    | String | Organizational unit that owns the certificate The length of this value cannot exceed 60 characters.                                                                                                    |
| stateLocality    | Optional                    | String | Full name of the locality (city) to be associated with the certificate The length of this value cannot exceed 50 characters.                                                                                                    |
| stateProvince    | Optional                    | String | Full name of the state or province to be associated with the certificate                                                                                                    |

The following example modifies the server certificate settings.

```
"commonName": "Generated by Lenovo System Management Software",
"country": "US",
"notAfter": "2069-12-31T23:59:59Z",
"notBefore": "1970-01-01T00:00:00Z",
"organization": "Lenovo",
```

```
"organizationUnit": "EBG",
"stateLocality": "Raleigh",
"stateProvince": "North Carolina"
```

### Response codes

| Code | Description           | Comments                                                                                                    |
|------|-----------------------|----------------------------------------------------------------------------------------------------|
| 200  | OK                    | The request completed successfully.                                                                                                    |
| 400  | Bad Request           | A query parameter or request attribute is missing or not valid, or the operation is not supported. A descriptive error message is returned in the response body. |
| 500  | Internal Server Error | An internal error occurred. A descriptive error message is returned in the response body.                                                                        |

#### Response body

| Attributes           | Туре   | Description                           |
|----------------------|--------|---------------------------------------|
| {message_attributes> | varies | Status messages (see Status messages) |

# /api/v1/maintenance/certificateSigningRequest

Use this REST API to return the current Certificate Signing Request (CSR) or generate a new CSR.

#### **HTTP** methods

GET, POST

# GET /api/v1/maintenance/certificateSigningRequest

Use this method to return or save (export) the current Certificate Signing Request (CSR).

### **Authentication**

Authentication with user name and password is required.

### **Resource URI**

GET https://{orchestrator\_server\_IP}/api/v1/maintenance/certificateSigningRequest

### **Query parameters**

| Parameters    | Re-<br>quired /<br>Optional | Description                                                                                                    |
|---------------|-----------------------------|----------------------------------------------------------------------------------------------------|
| format={type} | Optional                    | Response format. This can be one of the following values.  pem. Exports the CSR as a file in PEM format  json. (default) Returns the CSR in the response body in JSON format |

The following example retrieves the current CSR in JSON format. GET https://192.0.2.0/api/v1/maintenance/certificateSigningRequest

The following example exports the current CSR as a file in PEM format. GET https://192.0.2.0/api/v1/maintenance/certificateSigningRequest?format=pem

# Request body

None

### Response codes

| Code | Description           | Comments                                                                                                    |  |
|------|-----------------------|----------------------------------------------------------------------------------------------------|--|
| 200  | ОК                    | The request completed successfully. If a query parameter is specified and the value of that parameter has no matches, the response body returns default values. |  |
| 500  | Internal Server Error | An internal error occurred. A descriptive error message is returned in the response body.                                                                       |  |

#### Response body

}

When **format=pem** is specified, the response body is returned only when the request generates an error (see Status messages).

When **format=json** is specified and the request is successful, the following attributes are returned. If the request fails, standard message attributes are returned (see Status messages).

| Attributes | Туре   | Description         |
|------------|--------|---------------------|
| pem        | String | CSR, in PEM format  |
| _links     | Object | CSR URI (see Links) |

The certificate signing request is returned if the request is successful, for example: {

```
"pem": "----BEGIN CERTIFICATE REQUEST----
        MIIDjDCCAnQCAQAwgYoxCzAJBgNVBAYTAlVTMRcwFQYDVQQIEw50b3J0aCBDYXJv
        bGluYTEQMA4GA1UEBxMHUmFsZWlnaDElMCMGA1UEChMcR2VuZXJhdGVkIGJ5IFNl
        cnZlciBGaXJtd2FyZTEaMBgGA1UECxMRT3JnYW5pemF0aW9uIHVuaXQxDTALBgNV
        BAMTBExYQ0EwggEiMAOGCSqGSIb3DQEBAQUAA4IBDwAwggEKAoIBAQCMwy8q5PrW
        hHtLv1c00dVJiXTHK3JNcQXicWXzL3/+vhGkgfd8rqqCvvxjTg7N2hYaFlQghEFT
        EWDhMmxvMFZtAhQfBnzcdiWj23I3MSRqDWBa8NsqHWffxyqc0EqhoGi0MCjHW9zd
        kSkJ0fZvFJ5RTPmhY+Xnt92lZgSGwmnTcGq9dxNvV6ixMvnHzWE9+MguTxsfGMSR
        ZJ4Rf+d35X9ovQHEge1jMaqOcoBuqVMK9TkWsb101GJ2tggDR5tp8YHws7wakp1i
        sXc4AtDDIzrKfhxvxqTHqsAppREQD79srzsG+jNsOYvq7Jd7bm2/zP9qxMwVFUYO
        m7DYg8HF6mZ9AgMBAAGggbswgbgGCSqGSIb3DQEJDjGBgjCBpzCBpAYDVRORBIGc
        MIGZhxD+qAAAAAAAAAAA/\/dAA//+zQ6Dqh5mZTqwOjA6MDowOmEwMDoyN2ZmOmZlY2Q6
        ZTqzJTKHBArxieCCIGlwMTAtMjQxLTEzNyOyMjQubGFicy5sZW5vdm8uY29thxAA
        AAAAAAAAAAAAAAAAAABgglsb2NhbGhvc3SHBH8AAAGCCWxvY2FsaG9zdIIJbG9j
        YWxob3NOggRMWENBMAOGCSqGSIb3DQEBCwUAA4IBAQACBKc6nxzo/8NBQ0xuRe+w
        OMNzrAg9cIyh7cFCcTbSVmamOxAauRHvVIsgE/x/xQP3tQFvfJOqYr4eyJvEqHIN
        Y71ZgQjIunMVX90qf5MEdbYEsQE7g/2WzVXIDZ6p1qewjW85YeunHVS3fgWfD3jX
        Z66BXZyEB4l7xRt0r85E6bCkhlymj3060LHCdmeCewT/r0a0KnR9trSBB2zSkqTP
        SaxJQXB+6rKS+DGu+lSCNHYLr8cKYloLaGO8GaRZF4kedPQ1JSoz4jXOdgkPzqAX
        JlOJVWPUEkKLpGUomBBBUK5PwBN1OkuB8c/wXhB9+ki3CpcolGXoBpJk+fM6ij/8
        ----END CERTIFICATE REQUEST----",
" links": {
   "rel": "self",
   "uri": "/api/v1/maintenance/certificateSigningRequest"
}
```

# POST /api/v1/maintenance/certificateSigningRequest

Use this method to generate a Certificate Signing Request (CSR) using specific server-certificate settings or regenerate the CSR using the current settings. The existing CSR is overwritten with the new CSR.

### **Authentication**

Authentication with user name and password is required.

### **Resource URI**

POST https://{orchestrator\_server\_IP}/api/v1/maintenance/certificateSigningRequest

# **Query parameters**

None

# Request body

|            |                 |                             | I                |                                                                                                    |
|------------|-----------------|-----------------------------|------------------|----------------------------------------------------------------------------------------------------|
| Attributes |                 | Re-<br>quired /<br>Optional | Туре             | Description                                                                                                    |
| а          | ltNames         | Optional                    | Array of objects | Information about the Subject Alternative Names to be included in Certificate Signing Request                                                                                                    |
|            | name            | Required                    | String           | Subject Alternative Name                                                                                                    |
|            | type            | Required                    | String           | RFC 5280 GeneralName type of this Subject Alternative Name                                                                                                    |
| С          | ommonName       | Optional                    | String           | Name of the certificate owner. Typically, this is the fully-qualified domain name (FQDN) or IP address of the server that is using the certificate (for example, www.domainname.com or 10.15.23.99) The length of this value cannot exceed 63 characters. The default is LXCO.                                                |
| С          | ountry          | Optional                    | String           | Two-letter ISO 3166 code for the country or region of origin associated with the certificate organization (for example, US for the United States)  To retrieve the country or region codes, use GET /api/v1/service/countryCodes.  The default is US.                                                                         |
| O          | rganization     | Optional                    | String           | Organization (company) that is to own the certificate. Typically, this is the legal incorporate name of a company. It should include any suffixes, such as Ltd., Inc., or Corp (for example, ACME International Ltd.) The length of this value cannot exceed 60 characters.  The default is generated by the server firmware. |
| О          | rganizationUnit | Optional                    | String           | Organizational unit that will own the certificate (for example, ABC Division) The length of this value cannot exceed 60 characters. The default is None.                                                                                                    |

| Attributes    | Re-<br>quired /<br>Optional | Туре   | Description                                                                                                    |
|---------------|-----------------------------|--------|----------------------------------------------------------------------------------------------------|
| stateLocality | Optional                    | String | Full name of the locality (city) to be associated with the certificate (for example, San Jose) The length of the value cannot exceed 50 characters.  The default is Raleigh. |
| stateProvince | Optional                    | String | Full name of the state or province to be associated with the certificate (for example, California or New Brunswick)                                                          |

The following example generates the certificate signing request using the specified server certificate settings

```
"altNames": [{
    "name": "bar.example.org",
    "type": "DNS"
    },
        "name": "foo.example.org",
        "type": "DNS"
    },
        "name": "10.241.54.111",
        "type": "IP"
    },
        "name": "test@test.com",
        "type": "email"
    }],
    "commonName": "10.241.54.169",
    "country": "US",
"organization": "Lenovo",
    "organizationUnit": "LXCO",
    "stateLocality": "Raleigh",
"stateProvince": "North Carolina"
}
```

# Response codes

| Code | Description  | Comments                                                                                                    |
|------|--------------|----------------------------------------------------------------------------------------------------|
| 200  | ОК           | The request completed successfully.                                                                                                    |
| 400  | Bad Request  | A query parameter or request attribute is missing or not valid, or the operation is not supported. A descriptive error message is returned in the response body. |
| 401  | Unauthorized | The user cannot be authenticated. Authentication has not been provided or has failed. A descriptive error message is returned in the response body.              |
| 403  | Forbidden    | The orchestrator server was prevented from fulfilling the request. A descriptive error message is returned in the response body.                                 |
| 404  | Not found    | A specified resource cannot be found. A descriptive error message is returned in the response body.                                                              |
|      |              | The orchestrator server did not receive a required request in a specific amount of time. A descriptive error message is returned in the response body.           |

| Code | Description           | Comments                                                                                                    |
|------|-----------------------|----------------------------------------------------------------------------------------------------|
| 409  | Conflict              | There is a conflict with the current state of the resource. A descriptive error message is returned in the response body. |
| 500  | Internal Server Error | An internal error occurred. A descriptive error message is returned in the response body.                                 |

#### Response header

# Response body

| Attributes           | Туре   | Description                           |
|----------------------|--------|---------------------------------------|
| {message_attributes> | varies | Status messages (see Status messages) |

# /api/v1/maintenance/signedCertificate

Use this REST API to upload a new signed Lenovo XClarity Orchestrator server certificate that was generated using a certificate signing request.

#### **HTTP** methods

POST

# POST /api/v1/maintenance/signedCertificate

Use this method to update the signed Lenovo XClarity Orchestrator server certificate that was generated using a certificate signing request.

Important: To perform this action, you must be a member of a user group to which the predefined **Supervisor** role is assigned.

#### Authentication

Authentication with user name and password is required.

### Resource URI

POST https://{orchestrator\_server\_IP}/api/v1/maintenance/signedCertificate

#### **Query parameters**

None

### Request body

Provide the server certificate, in PEM format, that was created from the certificate signing request using the GET /api/v1/maintenance/certificateSigningRequest or downloaded from the XClarity Orchestrator user interface. The following example is provided in the request body

----BEGIN CERTIFICATE REQUEST----

MIIDjDCCAnQCAQAwgYoxCzAJBgNVBAYTAlVTMRcwFQYDVQQIEw50b3J0aCBDYXJv bGluYTEQMA4GA1UEBxMHUmFsZWlnaDElMCMGA1UEChMcR2VuZXJhdGVkIGJ5IFNl cnZlciBGaXJtd2FyZTEaMBgGA1UECxMRT3JnYW5pemF0aW9uIHVuaXQxDTALBgNV BAMTBExYQOEwggEiMAOGCSqGSIb3DQEBAQUAA4IBDwAwggEKAoIBAQCMwy8q5PrW hHtLv1c00dVJiXTHK3JNcQXicWXzL3/+vhGkgfd8rqqCvvxjTg7N2hYaFlQghEFT EWDhMmxvMFZtAhQfBnzcdiWj23I3MSRqDWBa8NsqHWffxyqc0EqhoGi0MCjHW9zd kSkJ0fZvFJ5RTPmhY+Xnt92lZgSGwmnTcGq9dxNvV6ixMvnHzWE9+MguTxsfGMSR ZJ4Rf+d35X9ovQHEge1jMaqOcoBuqVMK9TkWsb101GJ2tggDR5tp8YHws7wakp1i sXc4AtDDIzrKfhxvxqTHqsAppREQD79srzsG+jNsOYvq7Jd7bm2/zP9qxMwVFUYO

m7DYg8HF6mZ9AgMBAAGggbswgbgGCSqGSIb3DQEJDjGBqjCBpzCBpAYDVRORBIGcMIGZhxD+gAAAAAAAAAAAAAAA/\daggaJ//+zQ6Dgh5mZTgwOjA6MDowOmEwMDoyN2ZmOmZlY2Q6 ZTgzJTKHBArxieCCIGlwMTAtMjQxLTEzNyOyMjQubGFicy5sZW5vdm8uY29thxAA AAAAAAAAAAAAAAAAAAABgglsb2NhbGhvc3SHBH8AAAGCCWxvY2FsaG9zdII]bG9j YWxob3NOggRMWENBMAOGCSqGSIb3DQEBCwUAA4IBAQACBKc6nxzo/8NBQ0xuRe+w OMNzrAg9cIyh7cFCcTbSVmamOxAauRHvVIsgE/x/xQP3tQFvfJ0qYr4eyJvEqHIN Y71ZgQjIunMVX9Oqf5MEdbYEsQE7g/2WzVXIDZ6p1qewjW85YeunHVS3fgWfD3jX Z66BXZyEB4l7xRt0r85E6bCkhlymj3060LHCdmeCewT/r0a0KnR9trSBB2zSkqTP SaxJQXB+6rKS+DGu+lSCNHYLr8cKYloLaGO8GaRZF4kedPQ1JSoz4jXOdgkPzqAX JlOJVWPUEkKLpGUomBBBUK5PwBN1OkuB8c/wXhB9+ki3CpcolGXoBpJk+fM6ij/8 ----END CERTIFICATE REQUEST----

### Response codes

| Code | Description           | Comments                                                                                                    |
|------|-----------------------|----------------------------------------------------------------------------------------------------|
| 200  | ок                    | The request completed successfully.                                                                                                    |
| 400  | Bad Request           | A query parameter or request attribute is missing or not valid, or the operation is not supported. A descriptive error message is returned in the response body. |
| 500  | Internal Server Error | An internal error occurred. A descriptive error message is returned in the response body.                                                                        |

### Response header

### Response body

| Attributes           | Туре   | Description                           |
|----------------------|--------|---------------------------------------|
| {message_attributes> | varies | Status messages (see Status messages) |

# /api/v1/service/countryCodes

Use this REST API to returna list of country and region codes.

### **HTTP** methods

**GET** 

# GET /api/v1/service/countryCodes

Use this method to return a list of country and region codes.

# **Authentication**

Authentication with user name and password is required.

#### **Resource URI**

GET https://{orchestrator\_server\_IP}/api/v1/service/countryCodes

### **Query parameters**

None

### Request body

None

# Response codes

| Code | Description | Comments                            |  |
|------|-------------|-------------------------------------|--|
| 200  | OK          | The request completed successfully. |  |

# Response body

When the request is successful, the following attributes are returned. If the request fails, standard message attributes are returned (see Status messages).

| Attributes |              | Туре             | Description                                        |
|------------|--------------|------------------|----------------------------------------------------|
| r          | results      | Array of objects | Information about each country or region           |
|            | abbreviation | String           | Two-letter ISO 3166 code for the country or region |
|            | name         | String           | Country or region name                             |
| -          | links        | Object           | Resource URI (see Links)                           |

The following example is returned if the request is successful.

```
"result": [
          "abbreviation": "AO",
          "name": "ANGOLA"
      },
          "abbreviation": "AR",
          "name": "ARGENTINA"
      },
      ...,
          "abbreviation": "ZM",
          "name": "ZAMBIA"
      },
          "abbreviation": "ZW",
          "name": "ZIMBABWE"
  ],
"_links": {
"~~!": "
      "rel": "self",
       "uri": "/api/v1/service/countryCodes"
   }
}
```

# **Chapter 3. Resources**

The following REST APIs are available for working with resource managers and their managed devices and infrastructure resources.

# /api/v1/connector/managers

Use this REST API to return a list of all resource managers, connect resource managers, or update credentials for one or more resource managers.

#### **HTTP** methods

GET, POST, PUT

# **GET /api/v1/connector/managers**

Use this method to return a list of all resource managers.

#### **Authentication**

Authentication with user name and password is required.

#### **Resource URI**

GET https://{orchestrator\_server\_IP}/api/v1/connector/managers

### **Query parameters**

This REST API supports query parameters for pagination, sorting, filtering, and including or excluding response attributes. For more information, see Paginating, filtering, scoping, and sorting responses.

The following example returns a list of all resource managers.

GET https://192.0.2.0/api/v1/connector/managers

The following example returns a list of all unhealthy resource managers.

GET https://192.0.2.0/api/v1/connector/managers

?filterNotEquals[][attributes]=healthState&filterNotEquals[][values]=Normal

The following example returns a list of all resource managers running version 1.0.

GET https://192.0.2.0/api/v1/connector/managers

?filterEquals[][attributes]=updateMetadata.components.version.number&filterEquals[][values]=1.0

# **Request body**

None

#### Response codes

| Code   | Description     | Comments                                                                                                    |
|--------|-----------------|----------------------------------------------------------------------------------------------------|
| 200 OK |                 | The request completed successfully. If a single query parameter is specified and the value of that parameter has no matches, the response body returns default values. If a list of query parameters is specified and the value of at least one parameter has no matches, the response body returns only what matches. |
| 206    | Partial Content | Partial content was returned for a multi-part response. The response header includes a content-range header field indicating the range that is included in the response body for each part.                                                                                                    |

| Code | Description           | Comments                                                                                                    |
|------|-----------------------|----------------------------------------------------------------------------------------------------|
| 408  | Request Timeout       | The orchestrator server did not receive a required request in a specific amount of time. A descriptive error message is returned in the response body. |
| 500  | Internal Server Error | An internal error occurred. A descriptive error message is returned in the response body.                                                              |

# Response body

When the request is successful, the following attributes are returned. If the request fails, standard message attributes are returned (see Status messages).

| Attributes       | Туре             | Description                                                                                                    |
|------------------|------------------|----------------------------------------------------------------------------------------------------|
| results          | Array of objects | Information about each resource manager                                                                                                    |
| id               | String           | Resource manager ID                                                                                                    |
| connectTimestamp | String           | Timestamp when the resource manager was registered with XClarity Orchestrator This timestamp is specified using ISO-8601 format (for example, 2019-05-02T19:28:14.000Z). For information about ISO-8601 format, see the W3C Date and Time Formats webpage. |
| healthState      | String           | Health state (translated). This can be one of the following values.  Normal Non-Critical Warning Minor-Failure Major-Failure Non-Recoverable Critical Unknown                                                                                              |
| healthStateKey   | String           | Health state key. This can be one of the following values.  Normal  Non-Critical  Warning  Minor-Failure  Major-Failure  Non-Recoverable  Critical  Unknown                                                                                                |
| name             | String           | Resource manager name  Note: For Lenovo XClarity Administrator, this is the IP address of the management server.                                                                                                    |
| type             | String           | Type of resource manager. This can be one of the following values.  • XClarity Orchestrator  • XClarity Administrator  • Schneider Electric EcoStruxure IT Expert  • VMware vRealize Operations Manager                                                    |
| _links           | String           | Resource manager URI (see Links)                                                                                                    |
| _metadata        | Object           | Request metadata (see Metadata)                                                                                                    |

```
The following example is returned if the request is successful.
   "results": [{
```

```
"healthState": "Normal",
   "healthStateKey": "Normal",
   "name": "XClarity Orchestrator",
   "type": "XClarity Orchestrator",
   " links": {
      "rel": "self".
      "uri": "/api/v1/connector/managers/000000000000000000000000000000"
}
   "id": "8D735FCEFBCD49118C68169312166C68",
   "connectTimestamp": "2020-08-04T14:33:43.564Z",
   "healthState": "Normal",
   "healthStateKey": "Normal",
   "name": "10.241.54.102",
   "type": "XClarity Administrator",
   " links": {
      "rel": "self",
      "uri": "/api/v1/connector/managers/8D735FCEFBCD49118C68169312166C68"
   }
},
{
   "id": "7fd00c3b087f095b88041908c7dc28a01416133b",
   "connectTimestamp": "2020-08-04T15:06:10.243Z",
   "healthState": "Normal",
   "healthStateKey": "Normal",
   "name": "EcoStruxure",
   "type": "Schneider EcoStruxure IT",
   "_links": {
      "rel": "self",
      "uri": "/api/v1/connector/managers/7fd00c3b087f095b88041908c7dc28a01416133b"
}],
 metadata": {...}
```

# POST /api/v1/connector/managers

Use this method to connect (register) one or more resource managers.

A job is created to complete this request. The response header returns the URI for the job in the "Location" field.

A successful response code indicates that the job was successfully transmitted and accepted by the orchestrator. It does not indicate that the operation that is associated with the job was successful. If a job was not successfully started, refer to the response code and response body for details.

Important: To perform this action, you must be a member of a user group to which the predefined Supervisor role is assigned.

### **Authentication**

Authentication with user name and password is required.

#### Resource URI

POST https://{orchestrator\_server\_IP}/api/v1/connector/managers

# **Query parameters**

None

# Request body

Table 1. XClarity Administrator resource managers

|   |                |              | Re-<br>quired /<br>Optional | Туре             | Description                                                              |
|---|----------------|--------------|-----------------------------|------------------|--------------------------------------------------------------------------|
| n | managers       |              | Required                    | Array of objects | Information about each resource manager                                  |
|   | authentication |              | Required                    | Object           | Information about authentication settings                                |
|   |                | password     | Required                    | String           | Password to use for basic authentication                                 |
|   |                | type         | Required                    | String           | Authentication type. This is always <b>basic</b> .                       |
|   |                | username     | Required                    | String           | User name to use for basic authentication                                |
|   | С              | connection   | Required                    | Object           | Information about connection settings                                    |
|   |                | hostname     | Required                    | String           | Resource manager host name                                               |
|   |                | port         | Required                    | String           | Resource manager port                                                    |
|   |                | IxcoHostname | Optional                    | String           | Orchestrator server host name                                            |
|   |                | IxcoPort     | Optional                    | String           | Orchestrator server port                                                 |
|   | type           |              | Required                    | String           | Type of resource manager. This is always <b>XClarity Administrator</b> . |

Table 2. Schneider Electric EcoStruxure IT Expert resource managers

| A | Attributes     | Re-<br>quired /<br>Optional | Туре             | Description                                                                                |
|---|----------------|-----------------------------|------------------|--------------------------------------------------------------------------------------------|
| n | managers       | Required                    | Array of objects | Information about each resource manager                                                    |
|   | authentication | Required                    | Object           | Information about authentication settings                                                  |
|   | token          | Required                    | String           | Token value                                                                                |
|   | type           | Required                    | String           | Authentication type. This is always token.                                                 |
|   | connection     | Optional                    | Object           | Information about connection settings                                                      |
|   | url            | Optional                    | String           | Resource manager URL                                                                       |
|   | name           | Required                    | String           | Resource manager name                                                                      |
|   | type           | Required                    | String           | Type of resource manager. This is always <b>Schneider Electric EcoStruxure IT Expert</b> . |

Table 3. VMware vRealize Operations Manager resource managers

| At | tributes       | Re-<br>quired /<br>Optional | Туре             | Description                                                                                                    |
|----|----------------|-----------------------------|------------------|----------------------------------------------------------------------------------------------------|
| ma | anagers        | Required                    | Array of objects | Information about each resource manager                                                                                                    |
|    | authentication | Required                    | Object           | Information about authentication settings                                                                                                    |
|    | password       | Required                    | String           | Password to use for basic authentication                                                                                                    |
|    | username       | Required                    | String           | User name to use for basic authentication                                                                                                    |
|    | authSource     | Optional                    | String           | Name of the authentication source for users and groups To obtain a list of available authorization sources, use GET /api/v1/connector/vrealizeAuthSources. |
|    | connection     | Required                    | Object           | Information about connection settings                                                                                                    |
|    | hostname       | Required                    | String           | Resource manager host name                                                                                                    |
|    | port           | Required                    | String           | Resource manager port                                                                                                    |
|    | IxcoHostname   | Optional                    | String           | Orchestrator server host name                                                                                                    |
|    | IxcoPort       | Optional                    | String           | Orchestrator server port                                                                                                    |
|    | type           | Required                    | String           | Type of resource manager. This is always <b>vRealize</b> Operations Manager                                                                                |

The following example connects to XClarity Administrator, EcoStruxure IT Expert, and vRealize Operations Manager resource manager.

```
"managers": [{
   "authentication": {
      "password": "CME44len",
       "type": "basic",
       "username": "USERID"
   },
   "connection": {
      "hostname": "10.241.54.102",
       "port": 443,
      "lxcoHostname": "1.2.3.4",
      "lxcoPort": 443
   "type": "XClarity Administrator"
},
   "authentication": {
      "token": "AK1/2sixskmmc06wj/1i6v3epcz5c25rc29jv1t00hce1pjahyobux63 ",
      "type": "token"
   },
   "connection": {
       "url": "https://api.ecostruxureit.com/rest/v1/organizations"
   "name": "Croco 1",
   "type": "Schneider EcoStruxure IT"
},
{
   "authentication": {
     "password": "*******",
      "username": "USERID"
```

```
},
    "authSource": "All vCenter Servers",
    "connection": {
        "hostname": "10.241.54.100",
        "port": 443
      },
      "type": "vRealize Operations Manager"
    }]
}
```

# Response codes

| Code | Description  | Comments                                                                                                    |
|------|--------------|----------------------------------------------------------------------------------------------------|
| 200  | ОК           | The request completed successfully.                                                                                                    |
| 401  | Unauthorized | The user cannot be authenticated. Authentication has not been provided or has failed. A descriptive error message is returned in the response body. |
| 403  | Forbidden    | The orchestrator server was prevented from fulfilling the request. A descriptive error message is returned in the response body.                    |

### Response header

The URL of the job and the ID of the root job that was just created are returned in the "Location" and "JobID" fields respectively, for example:

```
Location: /api/v1/jobs-management/jobs/56?childrenLevels=-1 jobID: 56
```

# Response body

| Attributes                  | Туре | Description                           |
|-----------------------------|------|---------------------------------------|
| {message_attributes> varies |      | Status messages (see Status messages) |

# /api/v1/connector/managers/{id}

Use this REST API to returninformation about, modify, or disconnect a specific resources manager.

# **HTTP** methods

GET, PATCH, DELETE

# **GET /api/v1/connector/managers/**{id}

Use this method to return information about a specific resource manager.

#### Authentication

Authentication with user name and password is required.

#### Resource URI

GET https://{orchestrator\_server\_IP}/api/v1/connector/managers/{id}

where {id} is the ID of the resource manager. To obtain the resource manager IDs, use GET /api/v1/connector/managers.

### **Query parameters**

None

## **Request body**

None

## Response codes

| Code | Description     | Comments                                                                                                    |  |
|------|-----------------|----------------------------------------------------------------------------------------------------|--|
| 200  | ОК              | The request completed successfully.                                                                                                    |  |
| 404  | Not found       | A specified resource cannot be found. A descriptive error message is returned in the response body.                                                    |  |
| 408  | Request Timeout | The orchestrator server did not receive a required request in a specific amount of time. A descriptive error message is returned in the response body. |  |

## Response body

When the request is successful, the following attributes are returned. If the request fails, standard message attributes are returned (see Status messages).

The returned attributes vary depending on the type of resource manager.

| Attributes            | Туре   | Description                                                                                                    |
|-----------------------|--------|----------------------------------------------------------------------------------------------------|
| id                    | String | Resource manager ID                                                                                                    |
| authSource            | String | (VMware vRealize Operations Manager only) Name of the authentication source for users and groups                                                                                                    |
| connectTimestamp      | String | Timestamp when the resource manager was registered with XClarity Orchestrator This timestamp is specified using ISO-8601 format (for example, 2019-05-02T19:28:14.000Z). For information about ISO-8601 format, see the W3C Date and Time Formats webpage. |
| connection            | Object | Information about connection settings                                                                                                    |
| hostname              | String | (XClarity Administrator and vRealize Operations Manager only) Resource manager host name                                                                                                    |
| port                  | String | (XClarity Administrator and vRealize Operations Manager only) Resource manager port                                                                                                    |
| IxcoHostname          | String | (XClarity Administrator and vRealize Operations Manager only) Orchestrator server host name                                                                                                    |
| IxcoPort              | String | (XClarity Administrator and vRealize Operations Manager only) Orchestrator server port                                                                                                    |
| url                   | String | (Schneider Electric EcoStruxure IT Expert only) Resource manager URL                                                                                                    |
| details               | Object | Information about the resource manager properties                                                                                                    |
| build                 | String | Resource manager build number                                                                                                    |
| forwarderID           | String | (XClarity Administrator only) ID of the event forwarder in XClarity<br>Administrator that pushes events to this XClarity Orchestrator<br>instance                                                                                                    |
| metricsSubscriptionID | String | (XClarity Administrator only) ID of the metrics subscription in XClarity Administrator that pushes metrics to this XClarity Orchestrator instance                                                                                                    |

| Attributes Type                   |                  | Description                                                                                                    |
|-----------------------------------|------------------|----------------------------------------------------------------------------------------------------|
| networkSettings                   | Object           | (XClarity Administrator only) Information about network settings for the resource manager                                                                                                    |
| domainName                        | String           | Domain                                                                                                    |
| hostname                          | String           | Host name                                                                                                    |
| ipv4Addresses                     | Array of strings | List of IPv4 addresses                                                                                                    |
| ipv6Addresses                     | Array of strings | List of IPv6 addresses                                                                                                    |
| uuid                              | String           | Resource manager UUID                                                                                                    |
| version                           | String           | Resource manager version                                                                                                    |
| versionNumber                     | String           | Resource manager version number                                                                                                    |
| groups                            | Array of object  | Information about each group in which this resource manager is a member                                                                                                    |
| id                                | String           | Group ID                                                                                                    |
| name                              | String           | Group name                                                                                                    |
| type                              | String           | Group type. This value is always "ManagerGroup."                                                                                                    |
| uri                               | String           | Group URI                                                                                                    |
| healthState String                |                  | Health state (translated). This can be one of the following values.  Normal Non-Critical Warning Minor-Failure Non-Recoverable Critical Unknown                                                                                                    |
| healthStateKey String             |                  | Health state (translated). This can be one of the following values.  Normal Non-Critical Warning Minor-Failure Non-Recoverable Critical Unknown                                                                                                    |
| ipAddress String                  |                  | IP address of the resource manager                                                                                                    |
| issues Array of strings           |                  | Reason for an unhealthy status If healthState is "Normal," this attribute is set to null. If healthState is not "Normal," this attribute can be one of the following values.  InvalidCredentials ConnectionProblems                                                     |
| lastInventorySyncTimestamp String |                  | Timestamp when XClarity Orchestrator last refreshed the inventory for the resource manager This timestamp is specified using ISO-8601 format (for example, 2019-05-02T19:28:14.000Z). For information about ISO-8601 format, see the W3C Date and Time Formats webpage. |

| At                | trik          | outes            | Туре                                                                                                    | Description                                                                                                    |
|-------------------|---------------|------------------|----------------------------------------------------------------------------------------------------|----------------------------------------------------------------------------------------------------|
| lastSyncTimestamp |               | String           | Timestamp when XClarity Orchestrator last refreshed the information about the resource manager This timestamp is specified using ISO-8601 format (for example, 2019-05-02T19:28:14.000Z). For information about ISO-8601 format, see the W3C Date and Time Formats webpage. |                                                                                                    |
| na                | me            |                  | String                                                                                                    | Resource manager name                                                                                                    |
| type Strir        |               | String           | Type of resource manager. This can be one of the following values.  • XClarity Orchestrator  • XClarity Administrator  • Schneider Electric EcoStruxure IT Expert  • VMware vRealize Operations Manager                                                                     |                                                                                                    |
| up                | da            | es               | Object                                                                                                    | (XClarity Administrator and EcoStruxure IT Expert only) Information about the update history for the resource manager                                                                                                |
|                   | ide           | ntifier          | String                                                                                                    | Update ID                                                                                                    |
|                   | cor           | mponents         | Array of objects                                                                                                    | Information about each update component                                                                                                    |
|                   | С             | omponentID       | String                                                                                                    | Component ID                                                                                                    |
|                   | r             | ame              | String                                                                                                    | Component name                                                                                                    |
|                   | ta            | argetVersion     | Object                                                                                                    | Information about the target update for the component based on the assigned policy If a policy is not assigned, this value is null.                                                                                  |
|                   |               | identifier       | String                                                                                                    | Version ID                                                                                                    |
|                   |               | number           | String                                                                                                    | Version number                                                                                                    |
|                   |               | releaseTimestamp | String                                                                                                    | Timestamp when the version was released This timestamp is specified using ISO-8601 format (for example, 2019-05-02T19:28:14.000Z). For information about ISO-8601 format, see the W3C Date and Time Formats webpage. |
|                   | U             | pgradeable       | Boolean                                                                                                    | Indicates whether the component can be updated. This can be one of the following values.  • true. The component can be updated.  • false. The component cannot be updated.                                           |
|                   | ٧             | ersion           | Object                                                                                                    | Information about the update that is currently installed for the component                                                                                                    |
|                   |               | identifier       | String                                                                                                    | Version ID                                                                                                    |
|                   |               | number           | String                                                                                                    | Version number                                                                                                    |
|                   |               | releaseTimestamp | String                                                                                                    | Timestamp when the version was released This timestamp is specified using ISO-8601 format (for example, 2019-05-02T19:28:14.000Z). For information about ISO-8601 format, see the W3C Date and Time Formats webpage. |
|                   | policy Object |                  | Object                                                                                                    | Information about the update-compliance policy that is assigned to this device If a policy is not assigned, this value is null.                                                                                      |
|                   | ic            | d                | String                                                                                                    | Policy ID                                                                                                    |
|                   | r             | ame              | String                                                                                                    | Policy name                                                                                                    |

| 7 | Attributes     | Туре   | Description                                                                                                  |
|---|----------------|--------|----------------------------------------------------------------------------------------------------|
|   | policyState    | String | Policy state (translated). This can be one of the following values.  • No Policy Assigned  • Policy Assigned |
|   | policyStateKey | String | Policy state key. This can be one of the following values.  No Policy Assigned Policy Assigned               |
| _ | links          | Object | Resource manager URI (see Links)                                                                             |

```
The following example is returned if the request is successful for Lenovo XClarity Orchestrator.
   "id": "0000000000000000000000000000000000",
   "connectDate": null,
   "connection": null,
   "details": {
      "build": "228",
      "uuid": "9E22E0D577CA1EEA3BD64FFE7FBEE9AA",
      "version": "1.3.0",
      "versionNumber": 130
   },
   "groups": [],
   "healthState": "Normal",
   "healthStateKey": "Normal",
   "issues": [],
   "lastInventorySyncDate": null,
   "lastSyncDate": null,
   "name": "XClarity Orchestrator",
   "type": "XClarity Orchestrator",
    _links": {
      "rel": "self",
      "uri": "/api/v1/connector/managers/000000000000000000000000000000"
   }
}
The following example is returned if the request is successful for an XClarity Administrator resource manager.
   "id": "8D735FCEFBCD49118C68169312166C68",
   "authenticationKey": "8D735FCEFBCD49118C68169312166C68",
   "connectTimestamp": "2020-08-04T14:33:43.564Z",
   "connection": {
      "hostname": "10.241.54.102",
      "port": 443,
      "lxcoHostname": "10.241.54.187",
      "lxcoPort": 443
   },
   "details": {
      "build": "1779",
      "forwarderID": "1596551640282",
      "metricsSubscriptionID": "5f2971d8a5201b0a7e0c8177",
      "networkSettings": {
          "domainName": "",
          "hostname": "localhost",
          "ipv4Addresses": ["10.241.54.102"],
          "ipv6Addresses": ["fd64:30d9:58db:5bbc:0:0:1642","fe80:0:0:0:250:56ff:fea2:c99c"]
      "uuid": "8D735FCEFBCD49118C68169312166C68",
      "version": "2.99.99",
      "versionNumber": 29999
```

```
},
   "groups": [],
   "healthState": "Normal",
   "healthStateKey": "Normal",
   "issues": [],
   "lastInventorySyncTimestamp": null,
   "lastISyncTimestamp": "2020-08-04T14:33:43.564Z",
   "name": "10.241.54.102"
   "type": "XClarity Administrator",
   "updates": {
       "identifier": "lxca",
       "components": [{
          "componentID": "lxca",
          "name": "Lenovo XClarity Administrator 2.99.99",
          "targetVersion": null
          "upgradeable": true,
          "version": {
             "identifier": "1779",
             "number": "2.99.99",
             "releaseTimestamp": null
          },
      }],
       "policy": null,
       "policyState": "No Policy Assigned",
       "policyStateKey": "NoPolicyAssigned",
  },
"_links": {
"~!": "
       "rel": "self",
      "uri": "/api/v1/connector/managers/8D735FCEFBCD49118C68169312166C68"
   }
}
The following example is returned if the request is successful for an EcoStruxure IT Expert resource
manager.
   "id": "b17c3accec1e2a94e28b108ed757a6705c77066d",
   "connectTimestamp": "2021-02-16T12:36:40.809Z",
   "connection": {
       "url": "https://api.ecostruxureit.com/rest/v1/organizations"
   "details": {
      "build": null,
       "uuid": null,
       "version": null,
       "versionNumber": null
   },
   "groups": [],
   "healthState": "Normal",
   "healthStateKey": "Normal",
   "issues": [],
   "lastInventorySyncTimestamp": null,
   "lastSyncTimestamp": "2021-02-16T12:36:40.809Z",
   "name": "Demo Ecox manager1",
   "type": "Schneider EcoStruxure IT",
   "updates": null,
   " links": {
      "rel": "self",
       "uri": "/api/v1/connector/managers/b17c3accec1e2a94e28b108ed757a6705c77066d"
   }
}
```

# PATCH /api/v1/connector/managers/{id}

Use this method to modify authentication and connection settings for a resource manager.

**Note:** This REST API requires Lenovo XClarity Orchestrator v1.2.0 or later.

### **Authentication**

Authentication with user name and password is required.

### Resource URI

PATCH https://{management\_server\_IP>/api/v1/connector/managers/{id}

where {id} is the ID of the resource manager. To obtain the resource manager IDs, use GET /api/v1/ connector/managers.

## **Query parameters**

None

## **Request body**

| Attributes | Re-<br>quired /<br>Optional | Туре   | Description                                                                                                    |
|------------|-----------------------------|--------|----------------------------------------------------------------------------------------------------|
| ор         | Required                    | String | Action to take. This can be the following value.  • replace. Replaces the entire attribute value with the specified value.                                |
| path       | Required                    | String | Name of the attribute to be modified. This can be one of the following values.  • authentication. Authentication settings  • connection. Connect settings |
| value      | Required                    | String | Attribute value, depending on the data type                                                                                                    |

The following example modifies the authentication and connection settings for an Lenovo XClarity Administrator resource manager.

```
{ "op": "replace", "path": "authentication", "value": { "username": "USERID",
                                                               "password": "CME44len",
                                                               "type": "basic"}
   { "op": "replace", "path": "connection", "value": { "hostname": "10.241.54.113",
                                                               "port": 443 }
   }
]
```

### Response codes

| Code | Description | Comments                                                                                                    |
|------|-------------|----------------------------------------------------------------------------------------------------|
| 200  | ОК          | The request completed successfully.                                                                                                    |
| 400  | Bad Request | A query parameter or request attribute is missing or not valid, or the operation is not supported. A descriptive error message is returned in the response body. |
| 404  | Not found   | A specified resource cannot be found. A descriptive error message is returned in the response body.                                                              |

### Response body

| Attributes           | Туре   | Description                           |
|----------------------|--------|---------------------------------------|
| {message_attributes> | varies | Status messages (see Status messages) |

# **DELETE /api/v1/connector/managers/**{id}

Use this method to disconnect (remove) a specific resource manager.

A job is created to complete this request. The response header returns the URI for the job in the "Location" field.

A successful response code indicates that the job was successfully transmitted and accepted by the orchestrator. It does not indicate that the operation that is associated with the job was successful. If a job was not successfully started, refer to the response code and response body for details.

**Important:** To perform this action, you must be a member of a user group to which the predefined **Supervisor** role is assigned.

#### **Authentication**

Authentication with user name and password is required.

#### Resource URI

DELETE https://{orchestrator\_server\_IP}/api/v1/connector/managers/{id}

where {id} is the ID of the resource manager. To obtain the resource manager IDs, use GET /api/v1/connector/managers.

## **Query parameters**

None

### **Request body**

None

### Response codes

| Code | Description | Comments                                                                                                    |  |
|------|-------------|----------------------------------------------------------------------------------------------------|--|
| 200  | ок          | The request completed successfully.                                                                                                    |  |
| 400  | Bad Request | A query parameter or request attribute is missing or not valid, or the operation is not supported. A descriptive error message is returned in the response body. |  |
| 404  | Not found   | A specified resource cannot be found. A descriptive error message is returned in the response body.                                                              |  |

### Response header

The URL of the job and the ID of the root job that was just created are returned in the "Location" and "JobID" fields respectively, for example:

Location: /api/v1/jobs-management/jobs/56?childrenLevels=-1

jobID: 56

### Response body

| Attributes           | Туре   | Description                           |
|----------------------|--------|---------------------------------------|
| {message_attributes> | varies | Status messages (see Status messages) |

# /api/v1/connector/vrealizeAuthSources

Use this REST API to return a list of authorization sources for a specific VMware vRealize Operations Manager resource manager.

Note: This REST API requires Lenovo XClarity Orchestrator v1.3.0 or later.

#### **HTTP** methods

**GET** 

# GET /api/v1/connector/vrealizeAuthSources

Use this method to return a list of authorization sources for a specific VMware vRealize Operations Manager resource manager.

**Note:** This REST API requires Lenovo XClarity Orchestrator v1.3.0 or later.

#### **Authentication**

Authentication with user name and password is required.

#### Resource URI

GET https://<management\_server\_IP>/api/v1/connector/vrealizeAuthSources

### **Query parameters**

| Parameters            | Re-<br>quired /<br>Optional | Description                                                    |
|-----------------------|-----------------------------|----------------------------------------------------------------|
| ipAddress={ipAddress} | Required                    | IP address of the vRealize Operations Manager resource manager |

The following example returns the authorization sources for a specific vRealize Operations Manager resource manager.

GET https://192.0.2.0/api/v1/connector/vrealizeAuthSources?ipAddress=192.0.2.0

### Request body

None

### Response codes

| Code | Description | Comments                                                                                            |
|------|-------------|----------------------------------------------------------------------------------------------------|
| 200  | OK          | The request completed successfully.                                                                 |
| 404  | Not found   | A specified resource cannot be found. A descriptive error message is returned in the response body. |

#### Response body

When the request is successful, the following attributes are returned. If the request fails, standard message attributes are returned (see Status messages).

| Attributes  | Туре             | Description                            |
|-------------|------------------|----------------------------------------|
| authSources | Array of strings | List of names of authorization sources |
| _links      | Object           | Resource URI (see Links)               |

```
The following example is returned if the request is successful. {
    "authSources": ["All vCenter Servers", "vcenter-1975"],
    "_links": {
        "rel": "self",
        "uri": "/api/v1/connector/vrealizeAuthSources
    }
```

## /api/v1/data/deviceInfo

Use this REST API to returngeneral information about a specific device.

### **HTTP** methods

**GET** 

# GET /api/v1/data/deviceInfo?deviceID={id}

Use this method to return general information about a specific device.

### **Authentication**

Authentication with user name and password is required.

### **Resource URI**

GET https://{orchestrator\_server\_IP}/api/v1/data/deviceInfo?deviceID={id}

### **Query parameters**

| Parameters    | Re-<br>quired /<br>Optional | Description                                                                                                    |
|---------------|-----------------------------|----------------------------------------------------------------------------------------------------|
| deviceID={id} | Required                    | Returns general information about a device, specified by the ID To obtain the device IDs, use GET /api/v1/data/devices |

The following example returns general information about a specific device. GET https://192.0.2.0/api/v1/data/deviceInfo?deviceID= 3015DE7E2B6011E881940A94EF5F5B65-C7199530FEDE4FE09540DFC3D75FC56C

## Request body

None

## Response codes

| Code | Description | Comments                                                                                                    |
|------|-------------|----------------------------------------------------------------------------------------------------|
| 200  | ОК          | The request completed successfully. If a query parameter is specified and the value of that parameter has no matches, the response body returns default values.  |
| 400  | Bad Request | A query parameter or request attribute is missing or not valid, or the operation is not supported. A descriptive error message is returned in the response body. |
| 404  | Not found   | A specified resource cannot be found. A descriptive error message is returned in the response body.                                                              |

## Response body

When the request is successful, the following attributes are returned. If the request fails, standard message attributes are returned (see Status messages).

| Attributes Type             |                  | Description                                                                                                    |  |  |
|-----------------------------|------------------|----------------------------------------------------------------------------------------------------|--|--|
| domainName String           |                  | Domain name                                                                                                    |  |  |
| groupNames Array of strings |                  | List of names of the groups to which the device belongs                                                             |  |  |
| healthStatus String         |                  | Health state of the device (translated). This can be one of the following values.  • Healthy  • Warning  • Critical |  |  |
| healthStatusKey String      |                  | Health state key. This can be one of the following values.  • Healthy  • Warning  • Critical                        |  |  |
| hostname                    | String           | Hostname                                                                                                    |  |  |
| ipv4Addresses               | Array of strings | List of IPv4 addresses                                                                                              |  |  |
| ipv6Addresses               | Array of strings | List of IPv6 addresses                                                                                              |  |  |
| location                    | Object           | Information about the location of the device                                                                        |  |  |
| location                    | String           | Location description                                                                                                |  |  |
| IowestRackUnit              | String           | Lowest rack unit                                                                                                    |  |  |
| rack                        | String           | Rack name                                                                                                    |  |  |
| room                        | String           | Room name                                                                                                    |  |  |
| machineType                 | String           | Device machine type                                                                                                 |  |  |
| manager                     | Object           | Information about the resource manager that manages this device                                                     |  |  |
| domainName                  | String           | Fully qualified domain name                                                                                         |  |  |
| hostname                    | String           | Host name                                                                                                    |  |  |
| inContextHref               | String           | In context URI                                                                                                    |  |  |
| ipv4Addresses               | Array of strings | IPv4 addresses                                                                                                    |  |  |

| Attributes Type |                  | Description                                                                                  |  |
|-----------------|------------------|----------------------------------------------------------------------------------------------|--|
| ipv6Addresses   | Array of strings | IPv6 addresses                                                                               |  |
| model           | String           | Device model                                                                                 |  |
| powerStatus     | String           | Power status (translated). This can be one of the following values.  Off  On Standby Unknown |  |
| powerStatusKey  | String           | Power status key. This can be one of the following values.  Off  On Standby Unknown          |  |
| productName     | String           | Device product name                                                                          |  |
| serialNumber    | String           | Device serial number                                                                         |  |
| userDefinedName | String           | User-defined name for the device                                                             |  |
| uuid            | String           | Device UUID                                                                                  |  |
| _links          | Object           | Device URI (see Links)                                                                       |  |

The following example is returned if the request is successful.

```
"domainName": "labs.lenovo.com",
"groupNames": [],
"healthStatus": "Warning",
"healthStatusKey": "Warning",
"hostname": "XCC-7Y02-0123456789",
"ipv4Addresses": ["10.243.0.235","169.254.95.118"],
"ipv6Addresses": ["fd55:faaf:e1ab:2021:a94:efff:fe4f:5635","fe80::a94:efff:fe4f:5635"],
"location": {
   "location": "elephante",
   "lowestRackUnit": 33,
   "rack": "Snufflaluffagus",
   "room": "pacaderm"
},
"machineType": "7Y02",
"manager": {
   "domainName": "",
   "hostname": "localhost",
   "inContextHref": "/ui/index.html#/compDetails/Rack-Tower Server/8151C5148B4411E791329DD935F1CD89/",
   "ipv4Addresses": ["10.243.17.164"],
   "ipv6Addresses": ["0::0","fe80:0:0:0:215:5dff:fe0c:d156"]
},
"model": "RCZ000",
"powerStatus": "On",
"powerStatusKey": "On",
"productName": "ThinkSystem SR570",
"serialNumber": "0123456789",
"userDefinedName": "",
"uuid": "8151C5148B4411E791329DD935F1CD89",
"_links": {
   "rel": "self",
   "uri": "/api/v1/data/devices/C7199530FEDE4FE09540DFC3D75FC56C"
}
```

## /api/v1/data/devices

Use this REST API to returna list of all managed devices.

#### **HTTP** methods

GET

# GET /api/v1/data/devices

Use this method to return a list of all managed devices.

### **Authentication**

Authentication with user name and password is required.

#### Resource URI

GET https://{orchestrator\_server\_IP}/api/v1/data/devices

## **Query parameters**

This REST API supports guery parameters for pagination, sorting, filtering, and including or excluding response attributes. For more information, see Paginating, filtering, scoping, and sorting responses.

The following example returns a list of all managed devices.

GET https://192.0.2.0/api/v1/data/devices

The following example returns a list of all devices that are managed by a specific resource manager. GET https://192.0.2.0/api/v1/data/devices

The following example returns a list of all managed IBM servers and includes the manufacturer in the response.

GET https://192.0.2.0/api/v1/data/devices ?filterContains[0][attributes]=typeKey&filterContains[0][values]=server ?filterEquals[1][attributes]=manufacturer&filterEquals[1][values]=IBM &includeAttributes=manufacturer

The following example returns a list of all managed servers.

GET https://192.0.2.0/api/v1/data/devices

?filterContains[0][attributes]=typeKey&filterContains[0][values]=server

The following example returns a list of all managed ThinkSystem servers.

GET https://192.0.2.0/api/v1/data/devices

?filterContains[0][attributes]=typeKey&filterContains[0][values]=server

&filterContains[1][attributes]=productName&filterContains[1][values]=ThinkSystem

The following example returns a list of all managed chassis.

GET https://192.0.2.0/api/v1/data/devices

?filterContains[][attributes]=typeKey&filterContains[][values]=chassis

The following example returns a list of all managed storage devices.

GET https://192.0.2.0/api/v1/data/devices

?filterContains[][attributes]=typeKey&filterContains[][values]=storage

The following example returns a list of all managed switches.

## Request body

None

## Response codes

| Code | Description     | Comments                                                                                                    |  |  |
|------|-----------------|----------------------------------------------------------------------------------------------------|--|--|
| 200  | ОК              | The request completed successfully. If a single query parameter is specified and the value of that parameter has no matches, the response body returns default values. If a list of query parameters is specified and the value of at least one parameter has no matches, the response body returns only what matches. |  |  |
| 206  | Partial Content | Partial content was returned for a multi-part response. The response header includes a content-range header field indicating the range that is included in the response body for each part.                                                                                                    |  |  |
| 400  | Bad Request     | A query parameter or request attribute is missing or not valid, or the operation is not supported. A descriptive error message is returned in the response body.                                                                                                    |  |  |
|      |                 | The orchestrator server did not receive a required request in a specific amount of time. A descriptive error message is returned in the response body.                                                                                                    |  |  |

## Response body

When the request is successful, the following attributes are returned. If the request fails, standard message attributes are returned (see Status messages).

|   | Attributes         | Туре             | Description                                                                                                    |  |
|---|--------------------|------------------|----------------------------------------------------------------------------------------------------|--|
| r | esults             | Array of objects | Information about each managed device                                                                                                    |  |
|   | id                 | String           | Device ID <b>Tip:</b> The device ID includes the UUID of the device and the UUID of the resource manager that manages the device, separated by a dash (deviceUUID-managerUUID). |  |
|   | deviceName         | String           | Name that is displayed in the user interface for this device                                                                                                    |  |
|   | ipv4Addresses      | Array of strings | List of IPv4 addresses                                                                                                    |  |
|   | ipv6Addresses      | Array of strings | List of IPV6 addresses                                                                                                    |  |
|   | IxcaUUID           | String           | Resource manager UUID                                                                                                    |  |
|   | overallHealthState | String           | Highest severity of all alerts. This can be one of the following values.  Normal Non-Critical Warning Minor-Failure Major-Failure Non-Recoverable Critical Unknown              |  |

| A                | Attributes Type       |        | Description                                                                                                    |
|------------------|-----------------------|--------|----------------------------------------------------------------------------------------------------|
|                  | powerStatus           | String | Power status. This can be one of the following values.  Off  On Standby Unknown                                              |
|                  | productName           | String | Product name                                                                                                    |
|                  | techTipsCount Integer |        | Number of tech tips that are associated with this device For information about each tech tip, use GET /api/v1/data/techTips. |
|                  | _links                | String | Device URI (see Links)                                                                                                    |
| _metadata Object |                       | Object | Request metadata (see Metadata)                                                                                              |

The following example is returned if the request is successful.

```
"results": [{
   "id": "00632D78DE644E23B712E200FE449787-7AF5D198CECF431AAEC674C7CA5A29B5",
   "deviceName": "Kong-SB",
   "ipv4Addresses": ["10.243.0.165"],
   "ipv6Addresses": ["fe80::e61f:13ff:fed9:367d"],
   "lxcaUUID": "7AF5D198CECF431AAEC674C7CA5A29B5",
   "name": "Kong-SB",
   "overallHealthState": "Normal",
   "powerStatus": "On",
   "productName": "System x3750 M4",
   "techTipsCount": 2,
   "_links": {
      "rel": "self",
      "uri": "/api/v1/data/devices/00632D78DE644E23B712E200FE449787-7AF5D198CECF431AAEC674C7CA5A29B5"
   }
}],
 _metadata": {...}
```

# /api/v1/data/devices/{id}

Use this REST API to return information about a specific managed device.

### **HTTP** methods

**GET** 

# GET /api/v1/data/devices/{id}

Use this method to return information about a specific managed device.

### **Authentication**

Authentication with user name and password is required.

#### Resource URI

GET https://{orchestrator\_server\_IP}/api/v1/data/devices/<id>

where {id} is the UUID or ID of the device. To obtain the device UUID and IDs, use GET /api/v1/data/devices.

## **Query parameters**

None

## **Request body**

None

## Response codes

| Code | Description     | Comments                                                                                                    |  |
|------|-----------------|----------------------------------------------------------------------------------------------------|--|
| 200  | ОК              | The request completed successfully.                                                                                                    |  |
| 400  | Bad Request     | A query parameter or request attribute is missing or not valid, or the operation is not supported. A descriptive error message is returned in the response body. |  |
| 404  | Not found       | A specified resource cannot be found. A descriptive error message is returned in the response body.                                                              |  |
| 408  | Request Timeout | The orchestrator server did not receive a required request in a specific amount of time. A descriptive error message is returned in the response body.           |  |

## Response body

When the request is successful, the following attributes are returned. If the request fails, standard message attributes are returned (see Status messages).

| Attributes     | Туре             | Description                                                                                                    |
|----------------|------------------|----------------------------------------------------------------------------------------------------|
| id             | String           | Device ID  Tip: The device ID is made up of the UUID of the device and the UUID of the resource manager that manages the device, separated by a dash.                                                                 |
| accessState    | String           | Access state of the device (translated). This can be one of the following values.  Online Offline Offline Managed Partial Pending Unknown                                                                             |
| accessStateKey | String           | Access state of the server key. This can be one of the following values.  Online Offline Offline Managed Partial Pending Unknown                                                                                      |
| accurateHealth | Boolean          | Indicates whether the health status is accurate. This can be one of the following values.  • true. The accessState is Offline Managed, Online, or partial.  • false. The accessState is Offline, Pending, or Unknown. |
| activationKeys | Array of objects | List of installed Feature On Demand (FoD) keys                                                                                                    |
| description    | String           | FoD key description                                                                                                    |

| At | Attributes        |                   | Description                                                                                                    |
|----|-------------------|-------------------|----------------------------------------------------------------------------------------------------|
|    | keyExpirationDate | String            | Date when the FoD key expires                                                                                                    |
|    | keyFeatureType    | Integer           | FoD feature type                                                                                                    |
|    | keyldentiferList  | Array of objects  | FoD associative identifier list                                                                                                    |
|    | keyldentifier     | String            | Identifier key value                                                                                                    |
|    | keyldentifierType | String            | Identifier key type. This can be one of the following values.  • ASIC.  • MAC. MAC address  • MT. Machine type  • UNKNOWN                                                                                                    |
|    | keyStatus         | String            | Status of the FoD key. This can be one of the following values.  UNKNOWN  OTHER  VALID  INVALID  INPROCESS  EXPIRED  LIMIT_REACHED  NEED_VALID_ELSEWHERE  KEY_NOT_FOUND                                                                                                 |
|    | keyUseCount       | Integer           | Key usage count                                                                                                    |
|    | keyUseLimit       | Integer           | Key usage limit                                                                                                    |
|    | uuid              | String            | Unique identifier for the FoD key                                                                                                    |
| ac | ldinCards         | Array of objects  | Information about add-in cards  Note: Multiple instances of the same adapter card with different data (such as the pciFunctionNumber) might be returned in this response. In the UI, only one instance of each adapter card (only the first function number) is listed. |
|    | class             | String            |                                                                                                    |
|    | firmware          | Array of objects  | Information about add-in card firmware                                                                                                    |
|    | build             | String            | Firmware build                                                                                                    |
|    | classifications   | Array of integers | Firmware type codes                                                                                                    |
|    | date              | String            | Firmware date                                                                                                    |
|    | name              | String            | Firmware name                                                                                                    |
|    | revision          | String            | Firmware revision                                                                                                    |
|    | role              | String            | Firmware role. This can be one of the following values.  • Primary  • Backup  • Temporary  • Permanent                                                                                                    |
|    | softwareID        |                   | Firmware ID                                                                                                    |

| Att | Attributes           |                  | Description                                                                                                    |
|-----|----------------------|------------------|----------------------------------------------------------------------------------------------------|
|     | status               | String           | Firmware status. This can be one of the following values.  • Active  • Inactive  • Pending                                                                                                    |
|     | type                 | String           | Firmware type, such as UEFI, MP, or DSA                                                                                                    |
|     | version              | String           | Firmware version                                                                                                    |
| 1   | fodUniqueID          | String           | FoD unique ID                                                                                                    |
|     | FRU                  | String           | Add-in card FRU part number                                                                                                    |
| 1   | fruSerialNumber      | String           |                                                                                                    |
| i   | sAddOnCard           | Boolean          | Identifies whether the device is an add-in card. This can be one of the following values.  • true. The device is an add-on card  • false. The device is not an add-on card                                                          |
| i   | sAgentless           | Boolean          | Identifies whether the device is agentless. This can be one of the following values.  • true. The device is agentless.  • false. The device is not agentless.  Note: If isAgentless is false, some inventory values might be empty. |
| i   | sPLDMUpdateSupported | Boolean          | Identifies whether the Platform Level Data Model updates are supported. This can be one of the following values.  • true. PLDM update is supported.  • false. PLDM update is not supported.                                         |
| 1   | manufacturer         | String           | Add-in card manufacturer                                                                                                    |
| 1   | name                 | String           | Add-in card description                                                                                                    |
|     | partNumber           | String           | Add-in card part number                                                                                                    |
|     | pciBusNumber         | String           | PCI bus number                                                                                                    |
|     | pciDeviceNumber      | String           | PCI device number                                                                                                    |
|     | pciFunctionNumber    | String           | PCI function number                                                                                                    |
|     | ociRevision          | String           | PCI revision number                                                                                                    |
|     | pciSubID             | String           | PCI subsystem ID                                                                                                    |
|     | ociSubVendorID       | String           | PCI sub-vendor ID                                                                                                    |
|     | portInfo             | Object           | Information about the port                                                                                                    |
|     | physicalPorts        | Array of objects | Information about the physical port                                                                                                    |
|     | portType             | String           | Physical port type. This can be one of the following values.  • ATM  • ETHERNET  • FC  • FDDI  • FRAMERELAY  • IB  • OTHER  • TOKENRING  • UNKNOWN                                                                                  |

| At | Attributes     |      | Туре              | Description                                                                                                |                                                                                                    |
|----|----------------|------|-------------------|----------------------------------------------------------------------------------------------------|----------------------------------------------------------------------------------------------------|
|    | portNumber     |      | Integer           | Number of the physical port                                                                                |                                                                                                    |
|    |                | lo   | ogicalPorts       | Array of objects                                                                                           | List of associated logical ports                                                                                                    |
|    |                |      | logicalPortIndex  | Integer                                                                                                    | Number of logical ports                                                                                                    |
|    |                |      | portType          | String                                                                                                    | Logical port type. This can be one of the following values.  • ATM  • BLUETOOTH  • ETHERNET  • FC  • FDDI  • FRAMERELAY  • IB  • INFRARED  • OTHER  • TOKENRING  • UNKNOWN  • WIRELESSLAN |
|    |                |      | portNumber        | Integer                                                                                                    | Number of the logical port                                                                                                    |
|    |                |      | addresses         | Array of<br>Strings                                                                                        | Assigned addresses                                                                                                    |
|    |                |      | vnicMode          | Boolean                                                                                                    | Identifies whether this is a vNIC port. This can be one of the following values.  • true. This is a vNIC port.  • false. This is not a vNIC port.                                         |
|    |                | p    | peerBay           | Integer                                                                                                    | Peer I/O Module bay                                                                                                    |
|    |                | p    | physicalPortIndex | Integer                                                                                                    | Number of physical ports                                                                                                    |
|    | posID          |      |                   | String                                                                                                    | Device ID                                                                                                    |
|    | productName    |      |                   | String                                                                                                    | Product name                                                                                                    |
|    | slotName       |      |                   | String                                                                                                    | Name for add-in card slot                                                                                                    |
|    | slo            | tΝ   | umber             | String                                                                                                    | Number for add-in card slot                                                                                                    |
|    | slo            | itSı | upportsHotPlug    | Boolean                                                                                                    | Indicates whether the add-in card supports hot plug. This can be one of the following values.  • true. Hot plug is supported.  • false. Hot plug is not supported.                        |
|    | uui            | id   |                   | String                                                                                                    |                                                                                                    |
| П  | vpdID          |      | String            | VPD ID                                                                                                    |                                                                                                    |
| ac | addinCardSlots |      | Integer           | Slot number for the add-in card                                                                            |                                                                                                    |
| ar | arch           |      | String            | Architecture. This can be one of the following values.  • ia64  • ppc  • ppc64  • x86  • x86_64  • Unknown |                                                                                                    |

| Attributes               | Туре             | Description                                                                                                    |
|--------------------------|------------------|----------------------------------------------------------------------------------------------------|
| bladeState               | Integer          | State of the server. This can be one of the following values.  O. Initializing  1. Active  2. Discovering  3. Provisioning  4. Provision passed  5. Provision failed  6. Provisioning failed with isolate  7. Pre initialization  8. SDR load  9. POST initialization  10. Communications error  11. Init failed  12. Kernel mode  13. Maintenance mode  14. Fire hose dump mode  15. Flashing  16. No power  17. Unknown                                                |
| configCompliance         | Array of objects | Information about the server-configuration compliance                                                                                                    |
| addressPresent           | Boolean          | Identifies whether address pools are used. This can be one of the following values.  • true. Address pools are used.  • false. Address pools are not used.                                                                                                    |
| complianceStatus         | String           | Compliance status. This can be one of the following values.  valid. Server settings are compliant with the profile  invalid. Server settings are Non-compliant with the profile  none. Compliance has not been calculated because pattern is still activated, pending or inactive                                                                                                    |
| managementPatternPresent | Boolean          | Identifies whether a management-interface pattern is used. This can be one of the following values.  true. A management-interface pattern is used.  false. A management-interface pattern is not used.                                                                                                    |
| profileName              | String           | Name of the server profile                                                                                                    |
| profileStatus            | String           | Current status of the profile. This can be one of the following values.  • ASSIGNED. The profile is assigned to the server.  • UNASSIGNED. The profile in not assigned to any server.  • PENDING_ACTIVATION. The profile is created and targeted to a server but has not been activated yet.  • ACTIVATING. The profile is currently being activated on the targeted server  • ERROR_ACTIVATING. There was an error while activating the profile on the targeted server. |
| templateId               | String           | ID of the server pattern that was used to create the profile                                                                                                    |
| type                     | String           | Internal use only                                                                                                    |
| contact                  | String           | Contact                                                                                                    |
| dataHandle               | Long             | Time stamp of the last status update                                                                                                    |
| description              | String           | Description that was provided by the CMM                                                                                                    |

| Attributes Type     |                  | Description                                                                                                    |
|---------------------|------------------|----------------------------------------------------------------------------------------------------|
| deviceInfo          | Object           | Information about the device                                                                                            |
| domainName          | String           | Domain name                                                                                                    |
| entitleSerialNumber | String           | Entitled serial number                                                                                                  |
| groupNames          | Array of strings | List of IDs for groups that include this device                                                                         |
| healthStatus        | String           | Highest severity of all alerts (translated). This can be one of the following values.  • Healthy  • Warning  • Critical |
| hostname            | String           | Hostname                                                                                                    |
| ipv4Addresses       | Array of strings | List of IPv4 addresses                                                                                                  |
| ipv6Addresses       | Array of strings | List of IPV6 addresses                                                                                                  |
| location            | Object           | Information about the location of the server or Flex System storage device                                              |
| location            | String           | Location                                                                                                    |
| IowestRackUnit      | Integer          | Lowest rack unit                                                                                                    |
| rack                | String           | Rack                                                                                                    |
| room                | String           | Room                                                                                                    |
| machineType         | String           | Machine type                                                                                                    |
| manager             | Object           | Information about the resource manager that manages this device                                                         |
| domainName          | String           | Fully qualified domain name                                                                                             |
| hostname            | String           | Host name                                                                                                    |
| inContextHref       | String           | In contenxt URI                                                                                                    |
| ipv4Addresses       | Array of strings | IPv4 addresses                                                                                                    |
| ipv6Addresses       | Array of strings | IPv6 addresses                                                                                                    |
| model               | String           | Device model                                                                                                    |
| powerStatus         | String           | Power status (translated). This can be one of the following values.  Off On Standby Unknown                             |
| powerStatusKey      | String           | Power status key. This can be one of the following values.  Off On Standby Unknown                                      |

| Attributes         | Туре              | Description                                                                                                    |
|--------------------|-------------------|----------------------------------------------------------------------------------------------------|
| productName        | String            | Product name                                                                                                    |
| serialNumber       | String            | Device serial number                                                                                                    |
| userDefinedName    | String            | User-defined name for the device                                                                                                    |
| uuid               | String            | Device UUID                                                                                                    |
| deviceName         | String            | Device name                                                                                                    |
| deviceType         | String            | Device type. This can be one of the following values.  ITE. Flex System server  DenseChassis.  Edge Server. ThinkSystem SE server  NeXtScale. NeXtScale server  Rack-Tower Server. Converged, System x, ThinkAgile or ThinkSystem SD, SR, or ST server |
| discoveryTimestamp | String            | Timestamp when the device was discovered This timestamp is specified using ISO-8601 format (for example, 2019-05-02T19:28:14.000Z). For information about ISO-8601 format, see the W3C Date and Time Formats webpage.                                  |
| domainName         | String            | Domain name                                                                                                    |
| driveBays          | Integer           | Number of drive bays                                                                                                    |
| drives             | Array of objects  | Drive details                                                                                                    |
| bay                | Integer           | Drive bay                                                                                                    |
| blockSize          | Integer           | Block size                                                                                                    |
| capacity           | Long              | Drive capacity                                                                                                    |
| description        | String            | Description                                                                                                    |
| diskState          | String            | Disk-drive state                                                                                                    |
| firmware           | Array of objects  | Information about add-in card firmware                                                                                                    |
| build              | String            | Firmware build                                                                                                    |
| classifications    | Array of integers | Firmware type codes                                                                                                    |
| date               | String            | Firmware date                                                                                                    |
| name               | String            | Firmware name                                                                                                    |
| revision           | String            | Firmware revision                                                                                                    |
| role               | String            | Firmware role. This can be one of the following values.  • Primary  • Backup  • Temporary  • Permanent                                                                                                    |
| softwareID         |                   | Firmware ID                                                                                                    |

| Attributes |                      | Туре    | Description                                                                                                    |
|------------|----------------------|---------|----------------------------------------------------------------------------------------------------|
|            | status               | String  | Firmware status. This can be one of the following values.  • Active  • Inactive  • Pending                                                                                                    |
|            | type                 | String  | Firmware type, such as UEFI, MP, or DSA                                                                                                    |
|            | version              | String  | Firmware version                                                                                                    |
|            | FRU                  | String  | FRU                                                                                                    |
|            | healthState          | String  | Health state (translated) that corresponds to the highest event severity of all disk drives in the device. This can be one of the following values.  Normal Non-Critical Warning Minor-Failure Major-Failure Non-Recoverable Critical Unknown          |
|            | healthStateKey       | String  | Health state key that corresponds to the highest event severity of all disk drives in the device. This can be one of the following values.  Normal Non-Critical Warning Minor-Failure Non-Recoverable Critical Unknown                                 |
|            | interfaceType        | String  | (ThinkServer servers only) Drive interface type                                                                                                    |
|            | largestAvailableSize | Integer |                                                                                                    |
|            | m2Location           | String  | (M.2 drives only) Location of M.2 drive and bay                                                                                                    |
|            | manufacturer         | String  | Manufacturer                                                                                                    |
|            | mediaType            | String  | Media type                                                                                                    |
|            | model                | String  | Model                                                                                                    |
|            | name                 | String  | Drive name                                                                                                    |
|            | numberOfBlocks       | Integer | Number of blocks                                                                                                    |
|            | partNumber           | String  | Part number                                                                                                    |
|            | remainingLife        | Integer | Indicate the amount of life that remains for a solid-state drive (SSD). This can be one of the following values.  • 0 - 100. The percent of remaining life  • -1. Unknown (default)  • -2. Information is not available  • -3. The drive is not an SSD |
|            | serialNumber         | String  | Serial number                                                                                                    |
|            | temperature          | String  | Device temperature                                                                                                    |
| _          | -                    | •       |                                                                                                    |

| Attributes                    | Туре                | Description                                                                                                    |
|-------------------------------|---------------------|----------------------------------------------------------------------------------------------------|
| uuid                          | String              | Storage device UUID                                                                                                    |
| encapsulation                 | Object              | Information about encapsulation                                                                                                    |
| encapsulationMode             | String              | Encapsulation (firewall settings) mode. This can be one of the following values.                                                                                                    |
|                               |                     | NOT_SUPPORTED. Encapsulation is not supported for this device.                                                                                                    |
|                               |                     | NORMAL. Encapsulation is disabled for this device. The global encapsulation setting is disabled by default. When disabled, the device encapsulation mode is set to "normal" and the firewall rules are not changed as part of the management process.                                                                                                    |
|                               |                     | ENCAPSULATION_LIGHT. Encapsulation is enabled for this device. When the global encapsulation setting is enabled and the device supports encapsulation, XClarity Administrator communicates with the device during the management process to change the device encapsulation mode to "encapsulationLite" and to change the firewall rules on the device to limit incoming requests to those only from XClarity Administrator. |
| expansionCards                | Array of objects    | Information about expansion cards                                                                                                    |
| fodUniqueID                   | String              | Feature on demand (FoD) unique ID                                                                                                    |
| isAddOnCard                   | Boolean             | Identifies whether the device is an add-on card. This can be one of the following values.  • true. The device is an add-on card  • false. The device is not an add-on card                                                                                                    |
| isAgentless                   | Boolean             | Identifies whether the device is agentless. This can be one of the following values.  • true. The device is agentless.  • false. The device is not agentless.                                                                                                    |
| name                          | String              | Description                                                                                                    |
| pciBusNumber                  | String              | PCI bus number                                                                                                    |
| pciDeviceNumber               | String              | PCI device number                                                                                                    |
| pciFunctionNumber             | String              | PCI function number                                                                                                    |
| pciSubID                      | String              | PCI subsystem ID                                                                                                    |
| pciSubVendorID                | String              | PCI sub-vendor ID                                                                                                    |
| portInfo                      | Object              | Information about the ports                                                                                                    |
| physicalPorts Array of object |                     | Information about the physical ports                                                                                                    |
| logicalPorts                  | Array of objects    | List of associated logical ports                                                                                                    |
| addresses                     | Array of<br>Strings | Assigned addresses                                                                                                    |
| logicalPortIndex              | Integer             | Number of logical ports                                                                                                    |
| portNumber                    | Integer             | Number of the logical port                                                                                                    |

| Attribu | ites                 | Туре    | Description                                                                                                    |
|---------|----------------------|---------|----------------------------------------------------------------------------------------------------|
|         | portType             | String  | Logical port type. This can be one of the following values.  • ATM  • BLUETOOTH  • ETHERNET  • FC  • FDDI  • FRAMERELAY  • IB  • INFRARED  • OTHER  • TOKENRING  • UNKNOWN  • WIRELESSLAN          |
|         | vnicMode             | Boolean | Identifies whether this is a vNIC port. This can be one of the following values.  • true. This is a vNIC port.  • false. This is not a vNIC port.                                                  |
|         | physicalPortIndex    | Integer | Number of physical ports                                                                                                    |
|         | portType             | String  | Pysical port type. This can be one of the following values.  • ATM  • ETHERNET  • FC  • FDDI  • FRAMERELAY  • IB  • OTHER  • TOKENRING  • UNKNOWN                                                  |
|         | portNumber           | Integer | Number of the physical port                                                                                                    |
|         | peerBay              | Integer | Peer I/O Module bay                                                                                                    |
| posl    | ID                   | String  | Device ID                                                                                                    |
| vpdl    | ID                   | String  | VPD ID                                                                                                    |
| expans  | sionCardSlots        | Integer | Expansion card slots                                                                                                    |
| expans  | expansionProducts    |         | (Servers with blade expanders installed only) List of expansion hardware. This can be one or more of the following values.  • expansionProducts  • expansionCards  • addinCards  • pciExpressCards |
| expans  | expansionProductType |         | Expansion product type. This can be one of the following values.  • SEN. StorageExpansionNode  • PEN. PciExpansionNode  • Expansion card  • Addin Card  • PCI Express Card  • Unknown              |
| fans    | fans                 |         | Information about each fan in the device                                                                                                    |
| desc    | cription             | String  | Fan description                                                                                                    |

| Attributes         | Туре             | Description                                                                                                    |  |
|--------------------|------------------|----------------------------------------------------------------------------------------------------|--|
| healthState        | String           | Fan health state (translated). This can be one of the following values.  Normal Non-Critical Warning Minor-Failure Non-Recoverable Critical Unknown      |  |
| healthStateKey     | String           | Fan health state key. This can be one of the following values.  Normal Non-Critical Warning Minor-Failure Major-Failure Non-Recoverable Critical Unknown |  |
| name               | String           | Fan name                                                                                                    |  |
| slots              | Integer          | Fan slot                                                                                                    |  |
| speed              | Integer          | Fan speed                                                                                                    |  |
| status             | String           | Fan status                                                                                                    |  |
| firmware           | Array of objects | Information about each firmware                                                                                                    |  |
| build              | String           | Firmware build                                                                                                    |  |
| classifications    | Array            | Firmware type codes                                                                                                    |  |
| date               | String           | Firmware date                                                                                                    |  |
| name               | String           | Firmware name                                                                                                    |  |
| role               | String           | Firmware role. This can be one of the following values.  • Primary  • Backup  • Temporary  • Permanent                                                   |  |
| status             | String           | Firmware status. This can be one of the following values.  • Active  • Inactive  • Pending                                                               |  |
| type               | String           | Firmware type, such as UEFI, MP, or DSA                                                                                                    |  |
| version            | String           | Firmware version                                                                                                    |  |
| firmwareCompliance | Object           | Information about the firmware compliance                                                                                                    |  |

| Α   | ttributes        | Туре              | Description                                                                                                    |
|-----|------------------|-------------------|----------------------------------------------------------------------------------------------------|
|     | status           | String            | Compliance status. This can be one of the following values.  compliant. The device is compliant with their server profile.  notCompliant. The device is not compliant with their server profile.  noPolicyAssigned. The device is not assigned a server profile.  unsupportedCompliance. Configuration is not supported for the device. |
| fla | ashStorage       | Array of objects  | Information about flash storage                                                                                                    |
|     | defaultBlockSize | Long              | Flash storage device block size                                                                                                    |
|     | description      | String            | Flash storage description                                                                                                    |
|     | serialNumber     | String            | Flash storage serial number                                                                                                    |
|     | firmware         | Array of objects  | Flash storage firmware properties                                                                                                    |
|     | build            | String            | Firmware build                                                                                                    |
|     | classifications  | Array of integers | Firmware type codes                                                                                                    |
|     | date             | String            | Firmware date                                                                                                    |
|     | name             | String            | Firmware name                                                                                                    |
|     | role             | String            | Firmware role. This can be one of the following values.  • Primary  • Backup  • Temporary  • Permanent                                                                                                    |
|     | softwareID       | String            | Firmware identifier                                                                                                    |
|     | status           | String            | Firmware status. This can be one of the following values.  • Active  • Inactive  • Pending                                                                                                    |
|     | type             | String            | Firmware type, such as UEFI, MP, or DSA                                                                                                    |
|     | version          | String            | Firmware version                                                                                                    |
|     | manufacturer     | String            | Flash storage manufacturer                                                                                                    |
|     | maxMediaSize     | Long              | Flash storage device media size                                                                                                    |
|     | name             | String            | Flash storage description                                                                                                    |
|     | partNumber       | String            | Flash storage part number                                                                                                    |
|     | slotNumber       | Integer           | Flash storage slot number                                                                                                    |
|     | uuid             | String            | Flash storage UUID                                                                                                    |
| F   | QDN              | String            | Fully qualified domain name                                                                                                    |
| g   | roups            | Array of objects  | Information about each group in which this device is a member                                                                                                    |
|     | id               | String            | Group ID                                                                                                    |

| ,  | Attributes      | Туре             | Description                                                                                                    |
|----|-----------------|------------------|----------------------------------------------------------------------------------------------------|
|    | name            | String           | Group name                                                                                                    |
|    | type            | String           | Group type. This value is always "DeviceGroup."                                                                                                    |
|    | uri             | String           | Group URI                                                                                                    |
| r  | nasOS           | String           | Identifies whether an operating system is installed. This can be one of the following values.  • true. Operating system is installed.  • false. Operating system is not installed. |
| r  | neight          | Integer          | (Rack Server only) Height of the server                                                                                                    |
| r  | nostname        | String           | Hostname                                                                                                    |
| ij | olnterfaces     | Array of objects | Information about each IP interface                                                                                                    |
|    | IPv4assignments | Array of objects | Information about each IPv4 assignment                                                                                                    |
|    | address         | String           | IPv4 address                                                                                                    |
|    | gateway         | String           | IPv4 gateway                                                                                                    |
|    | id              | Integer          | IPv4 assignment ID                                                                                                    |
|    | subnet          | String           | IPv4 subnet mask                                                                                                    |
|    | type            | String           | Type of the IPv4 assignment. This can be one of the following values.  • INUSE  • CONFIGURED  • ALIAS  • UNKNOWN                                                                   |
|    | IPv4DHCPmode    | String           | IP address assignment method. This can be one of the following values.  • STATIC_ONLY  • DHCP_ONLY  • DHCP_THEN_STATIC  • UNKNOWN                                                  |
|    | IPv4enabled     | Boolean          | Identifies whether IPv4 is enabled. This can be one of the following values.  • true. IPv4 is enabled.  • false. IPv4 is disabled.                                                 |
|    | IPv6assignments | Array of objects | Information about each IPv6 assignment                                                                                                    |
|    | address         | String           | IPv6 address                                                                                                    |
|    | gateway         | String           | IPv6 gateway                                                                                                    |
|    | id              | Integer          | IPv6 assignment ID                                                                                                    |
|    | prefix          | Integer          | IPv6 prefix                                                                                                    |
|    | scope           | String           | Scope of the IPv6 assignment. This can be one of the following values.  • Global  • LinkLocal  • Unknown                                                                           |

| Attributes              | Туре             | Description                                                                                                    |
|-------------------------|------------------|----------------------------------------------------------------------------------------------------|
| source                  | String           | Source of the IPv6 assignment. This can be one of the following values.  • DHCP  • Statelesss  • Static  • Other  • Unknown                                                         |
| type                    | String           | Type of the IPv6 assignment. This can be one of the following values.  • INUSE  • CONFIGURED  • ALIAS  • UNKNOWN                                                                    |
| IPv6DHCPenabled         | Boolean          | Identifies whether IPv6 DHCP is enabled. This can be one of the following values.  • true. IPv6 DHCP is enabled.  • false. IPv6 DHCP is disabled.                                   |
| IPv6enabled             | Boolean          | Identifies whether IPv6 is enabled. This can be one of the following values.  • true. IPv6 is enabled  • false. IPv6 is disabled                                                    |
| IPv6statelessEnabled    | Boolean          | Identifies whether IPv6 stateless is enabled. This can be one of the following values.  • true. IPv6 stateless is enabled.  • false. IPv6 stateless is disabled.                    |
| IPv6staticEnabled       | Boolean          | Identifies whether IPv6 static is enabled. This can be one of the following values.  • true. IPv6 static is enabled.  • false. IPv6 static is disabled.                             |
| label                   | String           | Label                                                                                                    |
| name                    | String           | Name                                                                                                    |
| ipv4Addresses           | Array of strings | List of IPv4 addresses                                                                                                    |
| ipv6Addresses           | Array of strings | List of IPV6 addresses                                                                                                    |
| isEmbedded              | Boolean          |                                                                                                    |
| isITME                  | Boolean          | Indicates whether the server is a Flex System compute node. This can be one of the following values.  • true. The node is a compute node.  • false. The node is not a compute node. |
| isRemotePresenceEnabled | Boolean          | Indicates whether remote presence is enabled. This can be one of the following values.  • true. Remote presence is enabled  • false. Remote presence is disabled                    |
| isScalable              | Boolean          | This can be one of the following values.  • true  • false                                                                                                    |
| lanOverUsb              | String           | Identifies whether LAN over USB is enabled. This can be one of the following values.  • enabled. LAN over USB is enabled.  • disabled. LAN over USB is disabled.                    |

| Attributes             | Туре             | Description                                                                                                    |  |
|------------------------|------------------|----------------------------------------------------------------------------------------------------|--|
| leds                   | Array of objects | Information about server LEDs                                                                                                    |  |
| color                  | String           | LED color. This can be one of the following values.  Red Amber Yellow Green Blue Unknown                                                                          |  |
| location               | String           | LED location. This can be one of the following values.  Front panel  Lightpath Card  Planar  FRU  Rear Panel  Unknown                                             |  |
| name                   | String           | LED name.                                                                                                    |  |
| state                  | String           | LED state. This can be one of the following values.  Off  On Blinking Unknown                                                                                     |  |
| location               | Object           | Information about the location of the server or Flex System storage device                                                                                        |  |
| location               | String           | Location                                                                                                    |  |
| IowestRackUnit         | Integer          | Lowest rack unit                                                                                                    |  |
| rack                   | String           | Rack                                                                                                    |  |
| room                   | String           | Room                                                                                                    |  |
| IxcaOverallHealthState | String           | Resource manager health state. This can be one of the following values.  Normal Non-Critical Warning Minor-Failure Major-Failure Non-Recoverable Critical Unknown |  |
| IxcaUUID               | String           | Resource manager UUID                                                                                                    |  |
| machineType            | String           | Server machine type                                                                                                    |  |
| manager                | Object           | Information about the resource manager that manages this device                                                                                                   |  |
| domainName             | String           | Fully qualified domain name                                                                                                    |  |
| hostname               | String           | Host name                                                                                                    |  |
| inContextHref          | String           | In context URI                                                                                                    |  |
| ipv4Addresses          | Array of strings | IPv4 addresses                                                                                                    |  |

| Attributes     |                      | Туре             | Description                                                                                                    |
|----------------|----------------------|------------------|----------------------------------------------------------------------------------------------------|
|                | ipv6Addresses        | Array of strings | IPv6 addresses                                                                                                    |
| manufacturer   |                      | String           | Manufacturer                                                                                                    |
| manufacturerID |                      | String           | Manufacturer ID                                                                                                    |
| n              | nemoryModules        | Array of objects | Information about memory modules                                                                                         |
|                | capacity             | Long             | Capacity                                                                                                    |
|                | displayName          | String           | Display name                                                                                                    |
|                | manufacturer         | String           | Manufacturer                                                                                                    |
|                | model                | String           | Model                                                                                                    |
|                | partNumber           | String           | Part number                                                                                                    |
|                | serialNumber         | String           | Serial number                                                                                                    |
|                | slot                 | Integer          | Slot                                                                                                    |
|                | speed                | Long             | Number of data-transfer operations that occur in each second, in MT/s (megatransfers per second)                         |
|                | speedMBs             | Long             | Amount of data that is transferred in each second, in MB/s (megabytes per second)                                        |
|                | type                 | String           | Туре                                                                                                    |
| n              | ngmtProclPaddress    | String           | IP address used by XClarity Orchestrator to manage this resource                                                         |
| m              | ngmtProcType         | String           | Type of management controller. This can be one of the following values.  • FSP  • IMM2  • IMM3v1  • UNKNOWN              |
| n              | nodel                | String           | Server model                                                                                                    |
| n              | ntm                  | String           | Machine type and model, separate by a forward slash (for example, 8387/AC1)                                              |
| n              | ame                  | String           | Name that is displayed in the user interface for this device                                                             |
| 0              | verallHealthState    | String           | Highest severity of all devices (translated). This can be one of the following values.  • Healthy  • Warning  • Critical |
| 0              | verallHealthStateKey | String           | Highest severity key. This can be one of the following values.  • Healthy  • Warning  • Critical                         |
| р              | arent                | Object           | Information about the parent of the server or Flex System storage device, if applicable                                  |
|                | uri                  | String           | Parent URI                                                                                                    |
|                | uuid                 | String           | Parent UUID                                                                                                    |
| _              |                      |                  |                                                                                                    |

| Attributes |                 | Туре              | Description                                                                                                    |  |
|------------|-----------------|-------------------|----------------------------------------------------------------------------------------------------|--|
| partNumber |                 | String            | Part number                                                                                                    |  |
| рс         | pciDevices /    |                   | Information about PCI devices                                                                                                    |  |
|            | class           | String            | Class (basic function) of the PCI device. This can be one of the following values.  Bridge Communication controller Coprocessor Display controller Docking station Encryption controller Generic system peripheral Input device controller Intelligent controller Mass storage controller Memory controller Memory controller Multimedia controller Non-Essential Instrumentation Processing accelerators Processor Satellite communications controller Serial bus controller Signal processing controller Unassigned class Unclassified device Unknown device Wireless controller |  |
|            | firmware        | Array of objects  | Flash storage firmware properties                                                                                                    |  |
|            | build           | String            | Firmware build                                                                                                    |  |
|            | classifications | Array of integers | Firmware type codes                                                                                                    |  |
|            | date            | String            | Firmware date                                                                                                    |  |
|            | name            | String            | Firmware name                                                                                                    |  |
|            | revision        | String            | Firmware revision                                                                                                    |  |
|            | role            | String            | Firmware role. This can be one of the following values.  • Primary  • Backup  • Temporary  • Permanent                                                                                                    |  |
|            | softwareID      | String            | Firmware ID                                                                                                    |  |
|            | status          | String            | Firmware status. This can be one of the following values.  • Active  • Inactive  • Pending                                                                                                    |  |
|            | type            | String            | Firmware type, such as UEFI, MP, or DSA                                                                                                    |  |
|            | version         | String            | Firmware version                                                                                                    |  |
|            | fodUniqueID     | String            | FoD unique ID                                                                                                    |  |
| _          |                 |                   |                                                                                                    |  |

| Att | Attributes            |                  | Туре                | Description                                                                                                    |
|-----|-----------------------|------------------|---------------------|----------------------------------------------------------------------------------------------------|
| i   | isAdo                 | dOnCard          | Boolean             | Identifies whether the device is an add-on card. This can be one of the following values.  • true. The device is an add-on card  • false. The device is not an add-on card                  |
| İ   | isAge                 | entless          | Boolean             | Identifies whether the device is agentless. This can be one of the following values.  • true. The device is agentless.  • false. The device is not agentless.                               |
| i   | isPLDMUpdateSupported |                  | Boolean             | Identifies whether the Platform Level Data Model updates are supported. This can be one of the following values.  • true. PLDM update is supported.  • false. PLDM update is not supported. |
|     | name                  | 9                | String              | Description                                                                                                    |
|     | рсіВі                 | usNumber         | String              | PCI bus number                                                                                                    |
|     | pciDe                 | eviceNumber      | String              | PCI device number                                                                                                    |
|     | pciFu                 | unctionNumber    | String              | PCI function number                                                                                                    |
|     | pciRe                 | evision          | String              | PCI revision                                                                                                    |
|     | pciSı                 | ubID             | String              | PCI subsystem ID                                                                                                    |
|     | pciSı                 | ubVendorID       | String              | PCI sub-vendor ID                                                                                                    |
|     | portlr                | nfo              | Object              | Information about the ports                                                                                                    |
|     | phy                   | ysicalPorts      | Array of objects    | Information about the physical ports                                                                                                    |
|     | ļ                     | ogicalPorts      | Array of objects    | List of associated logical ports                                                                                                    |
|     |                       | addresses        | Array of<br>Strings | Assigned addresses                                                                                                    |
|     |                       | logicalPortIndex | Integer             | Number of logical ports                                                                                                    |
|     |                       | portNumber       | Integer             | Number of the logical port                                                                                                    |
|     |                       | portType         | String              | Logical port type. This can be one of the following values.  • ATM  • BLUETOOTH  • ETHERNET  • FC  • FDDI  • FRAMERELAY  • IB  • INFRARED  • OTHER  • TOKENRING  • UNKNOWN  • WIRELESSLAN   |
|     |                       | vnicMode         | Boolean             | Identifies whether this is a vNIC port. This can be one of the following values.  • true. This is a vNIC port.  • false. This is not a vNIC port.                                           |
| 十   | T F                   | peerBay          | Integer             | Peer Flex switch bay                                                                                                    |
|     |                       |                  |                     |                                                                                                    |

| Att | Attributes                      |                  | Description                                                                                                    |
|-----|---------------------------------|------------------|----------------------------------------------------------------------------------------------------|
|     | physicalPortIndex               | Integer          | Number of physical ports                                                                                                    |
|     | portNumber                      | Integer          | Number of the physical port                                                                                                    |
|     | portType                        | String           | Physical port type. This can be one of the following values.  • ATM  • ETHERNET  • FC  • FDDI  • FRAMERELAY  • IB  • OTHER  • TOKENRING  • UNKNOWN |
|     | speed                           | Long             | Link speed, in Gbps (for example, 2.5)                                                                                                    |
|     | status                          | String           | Link status. This can be one of the following values.  up down unknown                                                                             |
| ро  | rts                             | Array of objects | Port information                                                                                                    |
|     | ioModuleBay                     | Integer          | Attached IO module bay number                                                                                                    |
|     | portNumber                      | Integer          | Port number                                                                                                    |
| ро  | sID                             | String           | Device ID                                                                                                    |
| ро  | werAllocation                   | Object           | Information about power allocation.                                                                                                    |
|     | maximumAllocatedPower           | Long             | Maximum power allocated to the server                                                                                                    |
|     | minimumAllocatedPower           | Long             | Minimum power allocated to the server                                                                                                    |
| ро  | werCappingPolicy                | Object           | (Rack Server only)                                                                                                    |
|     | cappingACorDCMode               | String           | Capping AC or DC mode. This can be one of the following values.  • AC  • DC  • Unknown                                                             |
|     | cappingPolicy                   | String           | Capping policy. This can be one of the following values.  OFF STATIC UNKNOWN                                                                       |
|     | currentPowerCap                 | Long             | Current power cap                                                                                                    |
|     | maxPowerCap                     | Long             | Maximum power capping level                                                                                                    |
|     | maximumPowerCappingHotPlugLevel | Long             | Maximum power capping hot plug level                                                                                                    |
|     | minimumHardCapLevel             | Long             | Minimum hard capping level                                                                                                    |
|     | minimumPowerCappingHotPlugLevel | Long             | Minimum power capping hot plug level                                                                                                    |
|     | minPowerCap                     | Long             | Minimum power capping level                                                                                                    |
|     | powerCappingAllocUnit           | String           | Power capping allocation unit                                                                                                    |

| Attributes     |                     | Туре              | Description                                                                                                    |
|----------------|---------------------|-------------------|----------------------------------------------------------------------------------------------------|
| powerStatus    |                     | String            | Power status (translated). This can be one of the following values.  • Off  • On  • Standby  • Unknown                                                        |
| powerStatusKey |                     | String            | Power status key. This can be one of the following values.  Off  On Standby Unknown                                                                           |
| pc             | owerSupplies        | Array of objects  | (Rack servers only) Information about power supplies                                                                                                    |
|                | cmmDisplayName      | String            | Assigned component name                                                                                                    |
|                | cmmHealthState      | String            | Health state (translated). This can be one of the following values.  Normal Non-Critical Warning Minor-Failure Major-Failure Non-Recoverable Critical Unknown |
|                | dataHandle          | Long              | Time stamp of the last status update                                                                                                    |
|                | description         | String            | Assigned component description                                                                                                    |
|                | excludedHealthState |                   |                                                                                                    |
|                | firmware            | Array of objects  | Information about firmware                                                                                                    |
|                | build               | String            | Firmware build                                                                                                    |
|                | classifications     | Array of integers | Firmware type codes                                                                                                    |
|                | date                | String            | Firmware date                                                                                                    |
|                | name                | String            | Firmware name                                                                                                    |
|                | revision            | String            | Firmware revision                                                                                                    |
|                | role                | String            | Firmware role. This can be one of the following values.  • Primary  • Backup  • Temporary  • Permanent                                                        |
|                | softwareID          | String            | Firmware ID                                                                                                    |
|                | status              | String            | Firmware status. This can be one of the following values.  • Active  • Inactive  • Pending                                                                    |
|                | type                | String            | Firmware type, such as UEFI, MP, or DSA.                                                                                                    |
|                | version             | String            | Firmware version                                                                                                    |
| _              | •                   |                   | •                                                                                                    |

| Attributes       | Туре             | Description                                                                                                    |
|------------------|------------------|----------------------------------------------------------------------------------------------------|
| FRU              | String           | FRU part number                                                                                                    |
| fruSerialNumber  | String           | FRU serial number                                                                                                    |
| hardwareRevision | String           | Hardware revision                                                                                                    |
| healthState      | String           | Health state (translated). This can be one of the following values.  Normal Non-Critical Warning Minor-Failure Major-Failure Non-Recoverable Critical Unknown                                 |
| healthStateKey   | String           | Health state key. This can be one of the following values.  Normal  Non-Critical  Marning  Minor-Failure  Major-Failure  Non-Recoverable  Critical  Unknown                                   |
| inputVoltageIsAC | Boolean          | Identifies whether the input voltage is ac or dc. This can be one of the following values. The value is valid only if inputVoltageMin and inputVoltageMax are valid.  • true. ac  • false. dc |
| inputVoltageMax  | Integer          | Maximum input voltage. A value of -1 mean it has not been set yet.                                                                                                    |
| inputVoltageMin  | Integer          | Minimum input voltage. A value of -1 means it has not been set yet.                                                                                                    |
| leds             | Array of objects | Information about power-supply LEDs.                                                                                                    |
| color            | String           | LED color. This can be one of the following values.  Red Amber Yellow Green Blue Unknown                                                                                                    |
| location         | String           | LED location. This can be one of the following values.  Front panel  Lightpath Card  Planar  FRU  Rear Panel  Unknown                                                                         |
| name             | String           | LED name                                                                                                    |

| Attributes            | Туре   | Description                                                                                                    |
|-----------------------|--------|----------------------------------------------------------------------------------------------------|
| state                 | String | LED state. This can be one of the following values.  Off On Blinking Unknown                                                      |
| machineType           | String | Machine type                                                                                                    |
| manufactureDate       | String | Manufacture date                                                                                                    |
| manufacturer          | String | Manufacturer name                                                                                                    |
| manufacturerId        | String | Manufacturer ID                                                                                                    |
| model                 | String | Power-supply model                                                                                                    |
| name                  | String | User-defined name, if available. Otherwise, this is one of the following values.  • component name  • serial number  • UUID       |
| overallHealthState    |        | Highest severity of all power supplies(translated). This can be one of the following values.  • Healthy  • Warning  • Critical    |
| overallHealthStateKey |        | Highest severity key. This can be one of the following values.  • Healthy  • Warning  • Critical                                  |
| parent                | Object | Information about the parent device, if applicable                                                                                |
| uri                   | String | Parent URI                                                                                                    |
| uuid                  | String | Parent UUID                                                                                                    |
| partNumber            | String | Part number                                                                                                    |
| posID                 | String | Position ID                                                                                                    |
| powerAllocation       | Object | Information about the power allocation                                                                                            |
| totalInputPower       | Long   | Total input power                                                                                                    |
| totalOutputPower      | Long   | Total output power                                                                                                    |
| powerState            | String | Current power state of the power supply. This can be one of the following values.  Off  On ShuttingDown Standby Hibernate Unknown |
| productId             | String | Product ID                                                                                                    |
| productName           | String | Product name                                                                                                    |
| serialNumber          | String | Serial number                                                                                                    |
| slots                 | Array  | Power-supply primary slot                                                                                                    |
|                       | 1      | l .                                                                                                    |

| Α  | Attributes      | Туре              | Description                                                                                                    |
|----|-----------------|-------------------|----------------------------------------------------------------------------------------------------|
|    | type            | String            | Resource type. This value is always "PowerSupply."                                                                                                    |
|    | uri             | String            | URI                                                                                                    |
|    | userDescription | String            | User description                                                                                                    |
|    | uuid            | String            | UUID                                                                                                    |
|    | vpdID           | String            | VPD ID                                                                                                    |
| р  | rimary          | Boolean           |                                                                                                    |
| р  | rocessors       | Array of objects  | Information about processors                                                                                                    |
|    | cores           | Integer           | Number of cores                                                                                                    |
|    | displayName     | String            | Display name                                                                                                    |
|    | family          | String            | Family                                                                                                    |
|    | manufacturer    | String            | Manufacturer                                                                                                    |
|    | maxSpeedMHZ     | Integer           | Maximum processor speed                                                                                                    |
|    | productVersion  | String            | Product version                                                                                                    |
|    | slot            | Integer           | Slot                                                                                                    |
|    | socket          | String            | Socket information. For servers, this is the socket number (for example, "Socket 1"). For scalable complexes, this is the node and socket number (for example, "Node 1 Socket 1"). |
|    | speed           | Double<br>(float) | Speed                                                                                                    |
| р  | rocessorSlots   | Integer           | Number of processor slots                                                                                                    |
| р  | productId       | String            |                                                                                                    |
| р  | productName     | String            | Product name                                                                                                    |
| ra | aidSettings     | Array             | Information about RAID devices                                                                                                    |
|    | batteryData     | Array             |                                                                                                    |
|    | description     | String            | RAID devices description                                                                                                    |
|    | diskDrives      | Array of objects  | Information about disk drives                                                                                                    |
|    | bay             | Integer           | Bay or slot number                                                                                                    |
|    | blockSize       | Long              | Block size                                                                                                    |
|    | capacity        | Integer           | (M.2 drives only) Storage capacity, in KB                                                                                                    |
|    | description     | String            | Description                                                                                                    |
|    | diskState       | String            | Disk-drive state                                                                                                    |
|    | firmware        | Array of objects  | (M.2 and NVM3 drives only) Information about firmware                                                                                                    |
|    | build           | String            | Firmware build.                                                                                                    |
|    | classifications | Array of integers | Firmware type codes                                                                                                    |

| Att | Attributes T         |         | Description                                                                                                    |
|-----|----------------------|---------|----------------------------------------------------------------------------------------------------|
|     | date                 |         | Firmware date.                                                                                                    |
|     | name                 | String  | Firmware name.                                                                                                    |
|     | revision             | String  | Firmware revision                                                                                                    |
|     | role                 | String  | Firmware role. This can be one of the following values.  • Primary  • Backup  • Temporary  • Permanent                                          |
|     | softwareID           | String  | Firmware ID                                                                                                    |
|     | status               | String  | Firmware status. This can be one of the following values.  • Active  • Inactive  • Pending                                                      |
|     | type                 | String  | Firmware type, such as UEFI, MP, or DSA                                                                                                    |
|     | version              | String  | Firmware version.                                                                                                    |
|     | FRU                  | String  | FRU                                                                                                    |
|     | healthState          | String  | Health state (translated). This can be one of the following values.  Normal Non-Critical Warning Minor-Failure Non-Recoverable Critical Unknown |
|     | healthStateKey       | String  | Health state key. This can be one of the following values.  Normal Non-Critical Warning Minor-Failure Non-Recoverable Critical Unknown          |
|     | interfaceType        | String  | Interface type                                                                                                    |
|     | largestAvailableSize | Integer | Largest available size                                                                                                    |
|     | m2Location           | String  | (M.2 drives only) Location of M.2 drive and bay                                                                                                 |
|     | manufacturer         | String  | Manufacturer                                                                                                    |
|     | mediaType            | String  | Media type                                                                                                    |
|     | model                | String  | Model                                                                                                    |
|     | name                 | String  | Drive name                                                                                                    |
|     | numberOfBlocks       | Long    | Number of blocks                                                                                                    |
|     | partNumber           | String  | Part number                                                                                                    |

| Att | Attributes      |                   | Description                                                                                                    |
|-----|-----------------|-------------------|----------------------------------------------------------------------------------------------------|
|     | remainingLife   | Integer           | Indicate the amount of life that remains for a solid-state drive (SSD). This can be one of the following values.  • 0 - 100. The percent of remaining life  • -1. Unknown (default)  • -2. Information is not available  • -3. The drive is not an SSD |
|     | serialNumber    | String            | Serial number                                                                                                    |
|     | temperature     | Integer           | Device temperature                                                                                                    |
|     | uuid            | String            | UUID                                                                                                    |
| 1   | firmware        | Array of objects  | Information about firmware                                                                                                    |
|     | build           | String            | Firmware build                                                                                                    |
|     | classifications | Array of integers | Firmware type codes                                                                                                    |
|     | date            | String            | Firmware date                                                                                                    |
|     | name            | String            | Firmware name                                                                                                    |
|     | revision        |                   | Firmware revision                                                                                                    |
|     | role            | String            | Firmware role. This can be one of the following values.  • Primary  • Backup  • Temporary  • Permanent                                                                                                    |
|     | softwareID      |                   | Firmware ID                                                                                                    |
|     | status          | String            | Firmware status. This can be one of the following values.  • Active  • Inactive  • Pending                                                                                                    |
|     | type            | String            | Firmware type, such as UEFI, MP, or DSA                                                                                                    |
|     | version         | String            | Firmware version                                                                                                    |
| i   | isAddOnCard     | Boolean           | Identifies whether the RAID adapter is an add-on card. This can be one of the following values.  • true. The RAID adapter is an add-on adapter.  • false. The RAID adapter is an on-board adapter.                                                     |
| ١   | name            | String            | RAID devices name                                                                                                    |
| ;   | slotNumber      | String            | RAID adapter slot number If the RAID adapter is an on-board adapter, this value is null.                                                                                                    |
| ;   | storagePools    | Array of objects  | Information about each storage pool                                                                                                    |
|     | arrayUid        | String            | Storage array ID                                                                                                    |
|     | arrayStatus     | String            | Storage array status                                                                                                    |

| Att      | Attributes |                      | Туре              | Description                                                                                                    |
|----------|------------|----------------------|-------------------|----------------------------------------------------------------------------------------------------|
|          | СО         | mbinedRaidLevel      | String            | Combined RAID level. This can be one of the following values.  O. Striping  1. Mirroring  5. Distributed dual-parity  6. Striping with-parity  10. Disk mirroring and disk striping (1+0)  50. Distributed parity and disk striping (5+0)  60. Distributed dual-parity and disk striping (6+0)  00.  Note: RAID level 0, 1, or 5 are supported on all serves. RAID level 6, 10, 50, 60, and 00 are supported only on ThinkSystem servers with XCC version 2.1 and later. (ThinkSystem SR950 requires XCC version 1.4 or later). |
|          | dis        | skDrives             | Array of objects  | Information about each disk drive in the storage pool                                                                                                    |
|          |            | bay                  | Integer           | Bay                                                                                                    |
|          |            | blockSize            | Integer           | Block size                                                                                                    |
|          |            | capacity             | Long              | Storage capacity                                                                                                    |
|          |            | description          | String            | Drive description                                                                                                    |
|          |            | diskState            | String            | Drive state                                                                                                    |
|          |            | firmware             | Array of objects  | Information about disk-drive firmware                                                                                                    |
|          |            | build                | String            | Firmware build                                                                                                    |
|          |            | classifications      | Array of integers | Firmware type codes                                                                                                    |
|          |            | date                 | String            | Firmware date                                                                                                    |
|          |            | name                 | String            | Firmware name                                                                                                    |
|          |            | revision             | String            | Firmware revision                                                                                                    |
|          |            | role                 | String            | Firmware role. This can be one of the following values.  • Primary  • Backup  • Temporary  • Permanent                                                                                                    |
|          |            | softwareID           | String            | Firmware ID                                                                                                    |
|          |            | status               | String            | Firmware status. This can be one of the following values.  • Active  • Inactive  • Pending                                                                                                    |
|          |            | type                 | String            | Firmware type, such as UEFI, MP, or DSA                                                                                                    |
|          |            | version              | String            | Firmware version                                                                                                    |
| П        |            | FRU                  | String            | Drive FRU                                                                                                    |
| $\prod$  |            | healthState          | String            | Drive health status                                                                                                    |
| $\sqcap$ | $\prod$    | interfaceType        | String            | Drive interface type                                                                                                    |
|          |            | largestAvailableSize | Integer           | Largest available size                                                                                                    |

| Att | Attributes Type  |                  | Description                                                                                                    |
|-----|------------------|------------------|----------------------------------------------------------------------------------------------------|
|     | m2Location       | String           | M.2 location                                                                                                    |
|     | manufacturer     | String           | Drive manufacturer                                                                                                    |
|     | mediaType        | String           | Media type                                                                                                    |
|     | model            | String           | Drive model                                                                                                    |
|     | name             | String           | Drive name                                                                                                    |
|     | numberOfBlocks   | Long             | Number of blocks                                                                                                    |
|     | remainingLife    | Integer          | Indicate the amount of life that remains for a solid-state drive (SSD). This can be one of the following values.  • 0 - 100. The percent of remaining life  • -1. Unknown (default)  • -2. Information is not available  • -3. The drive is not an SSD |
|     | partNumber       | String           | Drive part number                                                                                                    |
|     | serialNumber     | String           | Drive serial number                                                                                                    |
|     | uuid             | String           | Drive UUID                                                                                                    |
|     | description      | String           | Storage description                                                                                                    |
|     | name             | String           | Storage name                                                                                                    |
|     | raidLevel        | Integer          | RAID level                                                                                                    |
|     | remainingSpace   | Integer          | Remaining space                                                                                                    |
|     | storageVolumes   | Array of objects | Information about each storage volume                                                                                                    |
|     | accessPermission | String           |                                                                                                    |
|     | blockSize        | Integer          |                                                                                                    |
|     | bootable         | Boolean          |                                                                                                    |
|     | description      | String           |                                                                                                    |
|     | drivelndex       | Integer          |                                                                                                    |
|     | health           | String           |                                                                                                    |
|     | isSDRAID         | String           |                                                                                                    |
|     | LUN              | Integer          |                                                                                                    |
|     | name             | String           |                                                                                                    |
|     | numberOfBlocks   | Long             |                                                                                                    |
|     | primaryPartition | Integer          |                                                                                                    |
|     | removable        | Boolean          |                                                                                                    |
|     | stripeSize       | Integer          |                                                                                                    |
|     | targetType       | String           |                                                                                                    |
|     | volumeID         | String           |                                                                                                    |
|     | volumeStatus     | String           |                                                                                                    |

| Attributes     |                   | Туре                | Description                                                                                                    |
|----------------|-------------------|---------------------|----------------------------------------------------------------------------------------------------|
|                | volumeType        | String              |                                                                                                    |
|                | volumeOwner       | String              |                                                                                                    |
|                | volumeUID         | String              |                                                                                                    |
|                | totalManagedSpace | Long                |                                                                                                    |
|                | uuid              | String              | RAID device UUID                                                                                                    |
| sei            | rialNumber        | String              | Server serial number                                                                                                    |
| slo            | ots               | Array of integers   | List of occupied slots                                                                                                    |
| sul            | bType             | String              | Sub-type                                                                                                    |
| sys            | stemBoard         | Object              | Information about the system board                                                                                                  |
|                | machineType       | String              | Device machine type                                                                                                    |
|                | model             | String              | Device model                                                                                                    |
|                | productName       | String              | Product name                                                                                                    |
|                | serialNumber      | String              | Device serial number                                                                                                    |
|                | uuid              | String              | Device UUID                                                                                                    |
| thinkServerFru |                   | Array of<br>Strings |                                                                                                    |
| type           |                   | String              | Resource type (translated). This can be one of the following values.  • chassis  • server  • storage  • switch                      |
| tec            | techTipsCount     |                     | Number of tech tips that are associated with this device For information about each tech tip, use GET /api/v1/data/techTips.        |
| typ            | peKey             | String              | Resource type key. This can be one of the following values.  chassis server storage switch                                          |
| up             | dates             | Object              | (XClarity Administrator only) Information about the update history for the resource manager                                         |
|                | identifier        | String              | Update ID                                                                                                    |
|                | components        | Array of objects    | Information about each update component                                                                                             |
|                | componentID       | String              | Component ID                                                                                                    |
|                | mainComponentName | String              | Main component name                                                                                                    |
|                | name              | String              | Component name                                                                                                    |
|                | targetVersion     | Object              | Information about the target update for the component based on the assigned policy If a policy is not assigned, this value is null. |

| Attributes       | Туре    | Description                                                                                                    |
|------------------|---------|----------------------------------------------------------------------------------------------------|
| identifier       | String  | Version ID                                                                                                    |
| number           | String  | Version number                                                                                                    |
| releaseTimestamp | String  | Timestamp when the version was released This timestamp is specified using ISO-8601 format (for example, 2019-05-02T19:28:14.000Z). For information about ISO-8601 format, see the <u>W3C Date and Time Formats</u> webpage. |
| upgradeable      | Boolean | Indicates whether the component can be updated. This can be one of the following values.  • true. The component can be updated.  • false. The component cannot be updated.                                                  |
| version          | Object  | Information about the update that is currently installed for the component                                                                                                    |
| identifier       | String  | Version ID                                                                                                    |
| number           | String  | Version number                                                                                                    |
| releaseTimestamp | String  | Timestamp when the version was released This timestamp is specified using ISO-8601 format (for example, 2019-05-02T19:28:14.000Z). For information about ISO-8601 format, see the <u>W3C Date and Time Formats</u> webpage. |
| policy           | Object  | Information about the update-compliance policy that is assigned to this device If a policy is not assigned, this value is null.                                                                                             |
| id               | String  | Policy ID                                                                                                    |
| name             | String  | Policy name                                                                                                    |
| policyState      | String  | Policy state (translated). This can be one of the following values.  No Policy Assigned Policy Assigned                                                                                                    |
| policyStateKey   | String  | Policy state key. This can be one of the following values.  • No Policy Assigned  • Policy Assigned                                                                                                    |
| userDefinedName  | String  | User-defined name for the device                                                                                                    |
| userDescription  | String  | User description                                                                                                    |
| uuid Stri        |         | UUID                                                                                                    |
| vnicMode Str     |         | VNIC mode. This can be one of the following values.  • enabled  • disabled                                                                                                    |
| vpdID            | String  | VPD ID                                                                                                    |
| _links           | Object  | Device URI (see Links)                                                                                                    |

The following example is returned if the request is successful.

<sup>&</sup>quot;id": "00632D78DE644E23B712E200FE449787-7AF5D198CECF431AAEC674C7CA5A29B5", "accessState": "Online", "accessStateKey": "Online",

```
"accurateHealth": true,
"activationKeys": [],
"addinCardSlots": O,
"arch": "x86_64",
"bladeState": 0,
"configCompliance": [{
   "addressPresent": null,
   "complianceStatus": null,
   "managementPatternPresent": null,
   "profileName": null
   "profileStatus": "UNASSIGNED",
   "templateId": null,
   "type": null,
}],
"contact": "",
"dataHandle": null,
"description": "chassis System x3750 M4",
"deviceInfo": {
   "domainName": null,
   "entitleSerialNumber": null,
   "groupNames": [],
   "healthStatus": "Normal",
   "hostname": "Kong-SB",
   "ipv4Addresses": ["10.243.0.165"],
   "ipv6Addresses": ["fe80::e61f:13ff:fed9:367d"],
   "location": {
      "location": "",
      "lowestRackUnit": 0,
      "rack": "".
      "room": ""
   "machineType": "8722",
   "manager": {
      "domainName": "",
      "hostname": null,
      "inContextHref": "/ui/index.html#/compDetails/Rack-Tower Server/00632D78DE644E23B712E200FE449787/"
      "ipv4Addresses": ["10.243.17.164"],
      "ipv6Addresses": ["fe80:0:0:0:215:5dff:fe0c:d167"],
   "model": "xyz",
   "powerStatus": "On",
   "powerStatusKey": "On",
   "productName": "System x3750 M4",
   "serialNumber": "23D4789",
   "userDefinedName": "Kong-SB",
   "uuid": "00632D78DE644E23B712E200FE449787",
},
"deviceName": "Kong-SB",
"deviceType": "Rack-Tower Server",
"discoveryTimestamp": "2020-10-22T16:52:12.931Z",
"domainName": "",
"driveBays": 0,
"drives": [],
"encapsulation": {
   "encapsulationMode": "NOT_SUPPORTED"
"expansionCards": [],
"expansionCardSlots": 0,
"expansionProducts": [],
"expansionProductType": "",
"fans": [],
```

```
"firmware": [{
   "build": ""
   "classifications": [],
   "date": "",
   "name": "Integrated Management Module",
   "role": "",
"status": "ACTIVE",
   "type": "IMM",
   "version": "1A0077J-6.20"
},
...},
{
   "build": "",
   "classifications": [],
   "date": "",
   "name": "Preboot Dynamic System Analysis",
   "role": "",
   "status": "ACTIVE",
   "type": "Preboot DSA",
   "version": "DSYTE1V-9.65"
"firmwareCompliance": {
   "status": "unsupportedCompliance"
"flashStorage": [],
"FQDN": "",
"groups": [],
"hasOS": false,
"height": 2,
"hostname": "Kong-SB",
"ipInterfaces": [],
"ipv4Addresses": ["10.243.0.165"],
"ipv6Addresses": ["fe80::e61f:13ff:fed9:367d"],
"isEmbedded": false,
"isITME": false,
"isRemotePresenceEnabled": true,
"isScalable": false,
"lanOverUsb": "disabled",
"lastSyncTimestamp": "2020-10-22T19:58:29.750Z",
"lastUpdateTimestamp": "2020-10-22T19:58:29.743Z",
"leds": [
   {
       "color": "Yellow",
       "conditions": "Warning",
       "location": "System Board",
       "name": "FAN 6",
      "state": "Off"
   },
      "color": "Yellow",
      "conditions": "Warning",
       "location": "Lightpath Card",
      "name": "CNFG",
      "state": "Off"
   }
"location": {
   "location": "",
   "lowestRackUnit": 0,
   "rack": "",
```

```
"room": ""
},
"lxcaOverallHealthState": "Normal",
"lxcaUUID": "7AF5D198CECF431AAEC674C7CA5A29B5",
"machineType": "8722",
"manager": {
   "domainName": ""
   "hostname": null,
   "inContextHref": "/ui/index.html#/compDetails/Rack-Tower Server/00632D78DE644E23B712E200FE449787/",
   "ipv4Addresses": ["10.243.17.164"],
   "ipv6Addresses": ["fe80:0:0:0:215:5dff:fe0c:d167"]
},
"manufacturer": " IBM",
"manufacturerId": "",
"memoryModules": [{
   "capacity": 8,
   "displayName": "DIMM 1",
   "manufacturer": "Hyundai Electronics",
   "model": "",
   "partNumber": "HMT31GR7CFR4C-PB ",
   "serialNumber": "1a3fc37b",
   "speed": 12700,
   "slot": 1,
   "speedMBs": 0
   "type": "DDR3 SDRAM",
},
   "capacity": 4,
   "displayName": "DIMM 48",
   "manufacturer": "Samsung",
   "model": "",
   "partNumber": "M393B5273DH0-YH9 ",
   .
"serialNumber": "839e8539",
   "speed": 10600,
   "speedMBs": 0
   "slot": 48,
   "type": "DDR3 SDRAM",
}],
"mgmtProcIPaddress": "10.243.0.165",
"mgmtProcType": "UNKNOWN",
"model": "xyz",
"mtm": "8722/xyz",
"name": "Kong-SB",
"overallHealthState": "Normal",
"overallHealthStateKey": "Normal",
"parent": {
   "uri": "cabinet/null",
   "uuid": null
},
"partNumber": null,
"pciDevices": [],
"ports": [],
"posID": ""
"powerAllocation": {
   "maximumAllocatedPower": 0,
   "minimumAllocatedPower": 0
"powerCappingPolicy": {
   "capping A CorD C Mode": "UNKNOWN",
   "cappingPolicy": "UNKNOWN",
```

```
"currentPowerCap": 0,
   "maxPowerCap": -1,
   "maximumPowerCappingHotPlugLevel": -1,
   "minimumHardCapLevel": -1,
   "minPowerCap": -1,
   "minimumPowerCappingHotPlugLevel": -1,
   "powerCappingAllocUnit": "watts"
},
"powerStatus": "On",
"powerStatusKey": "On",
"powerSupplies": [{
   "cmmDisplayName": null,
   "cmmHealthState": null,
   "dataHandle": 0,
   "description": "Power Supply 2",
   "excludedHealthState": null,
   "FRU": null,
   "firmware": [],
   "fruSerialNumber": null,
   "hardwareRevision": null,
   "healthState": "Normal",
   "healthStateKey": "Normal",
   "inputVoltageIsAC": false,
   "inputVoltageMax": O,
   "inputVoltageMin": 0,
   "leds": [{
       "color": "Amber",
       "location": "FRU",
      "name": "FAULT",
      "state": "Off"
   },
   ...,
      "color": "Green",
       "location": "FRU",
       "name": "OUT",
      "state": "On"
   }],
   "machineType": null,
"manufactureDate": "2010-11-01",
   "manufacturer": null,
   "manufacturerId": "DELT",
   "model": "39Y7237",
   "name": "Power Supply 2",
   "overallHealthState": "Normal",
   "overallHealthStateKey": "Normal",
   "parent": {
      "uri": null,
      "uuid": null
   },
   "partNumber": null,
   "posID": null,
   "powerAllocation": {
      "totalInputPower": 0,
      "totalOutputPower": 0
   "powerState": null,
   "productId": null,
   "productName": null,
   "serialNumber": " K10511BE00F",
   "slots": [2],
```

```
"type": "PowerSupply",
   "uri": "powerSupply/null",
   "userDescription": null,
   "uuid": null,
   "vpdID": null
   }],
"primary": false,
"processors": [{
   "cores": 8,
   "displayName": ""
   "family": "Intel(R) Xeon(R) processor",
   "manufacturer": "Intel(R) Corporation",
   "maxSpeedMHZ": 0,
   "productVersion": "Intel(R) Xeon(R) CPU E5-4620 0 @ 2.20GHz",
   "slot": 1,
   "socket": ""
   "speed": 2.2
},
{
   "cores": 8,
   "displayName": "",
   "family": "Intel(R) Xeon(R) processor",
   "manufacturer": "Intel(R) Corporation",
   "maxSpeedMHZ": 0
   "productVersion": "Intel(R) Xeon(R) CPU E5-4620 0 @ 2.20GHz",
   "slot": 4,
   "socket": ""
   "speed": 2.2
}],
"processorSlots": 0,
"productId": ""
"productName": "System x3750 M4",
"raidSettings": [],
"serialNumber": "23D4789",
"slots": [1],
"systemBoard": {
   "machineType": "8722",
   "model": "xyz",
   "productName": "System x3750 M4",
   "serialNumber": "23D4789",
   "uuid": "00632D78DE644E23B712E200FE449787"
"subSlots": [],
"thinkServerFru": [],
"techTipsCount": 2,
"type": "server",
"typeKey": "server",
"updates": {
   "identifier": "8722",
   "components": [{
      "componentID": "IMM",
      "mainComponentName": "Integrated Management Module",
       "name": "Integrated Management Module",
       "targetVersion": null,
       "upgradeable": true,
       "version": {
          "identifier": "",
          "number": "1A0077J-6.20",
          "releaseDate": ""
      }
```

```
},
      {
          "componentID": "UEFI",
          "mainComponentName": "Unified Extensible Firmware Interface",
          "name": "Unified Extensible Firmware Interface",
          "targetVersion": null,
          "upgradeable": true,
          "version": {
             "identifier": "",
             "number": "K0E153BUS-2.00",
             "releaseDate": ""
         }
      },
          "componentID": "Preboot DSA",
          "mainComponentName": "Preboot Dynamic System Analysis",
          "name": "Preboot Dynamic System Analysis",
          "targetVersion": null,
          "upgradeable": true,
          "version": {
             "identifier": "",
             "number": "DSYTE1V-9.65",
             "releaseDate": ""
         }
      }],
      "policy": null,
      "policyState": "No Policy Assigned",
      "policyStateKey": "NoPolicyAssigned"
   "userDefinedName": "Kong-SB",
   "userDescription": "",
   "uuid": "00632D78DE644E23B712E200FE449787",
   "vnicMode": "disabled",
   "vpdID": "",
   " links": {
      "rel": "self",
      "uri": "/api/v1/data/devices/00632D78DE644E23B712E200FE449787-7AF5D198CECF431AAEC674C7CA5A29B5"
}
```

## /api/v1/data/devices/{id}/fans

Use this REST API to returnfan information for a specific device.

#### **HTTP** methods

**GET** 

## GET /api/v1/data/devices/{id}/fans

Use this method to return fan information for a specific device.

### **Authentication**

Authentication with user name and password is required.

#### **Resource URI**

GET https://{orchestrator\_server\_IP}/api/v1/data/devices/{id}/fans

where {id} is the ID of the device. To obtain the device IDs, use GET /api/v1/data/devices.

## **Query parameters**

None

### **Request body**

None

### Response codes

| Code | Description | Comments                                                                                            |  |
|------|-------------|----------------------------------------------------------------------------------------------------|--|
| 200  | OK          | The request completed successfully.                                                                 |  |
| 404  | Not found   | A specified resource cannot be found. A descriptive error message is returned in the response body. |  |

### Response body

| Attributes     | Туре             | Description                                                                                                    |
|----------------|------------------|----------------------------------------------------------------------------------------------------|
| fans           | Array of objects | Information about each fan in the device                                                                                                    |
| description    | String           | Fan description                                                                                                    |
| healthState    | String           | Fan health state (translated). This can be one of the following values.  Normal Non-Critical Warning Minor-Failure Major-Failure Non-Recoverable Critical Unknown |
| healthStateKey | String           | Fan health state key. This can be one of the following values.  Normal Non-Critical Warning Minor-Failure Major-Failure Non-Recoverable Critical Unknown          |
| name           | String           | Fan name                                                                                                    |
| slots          | Integer          | Fan slot                                                                                                    |
| speed          | Integer          | Fan speed                                                                                                    |
| status         | String           | Fan status                                                                                                    |
| _links         | Object           | Device URI (see Links)                                                                                                    |

```
The following example is returned if the request is successful. {
    "fans": [{
        "description": "Logical Device for fan / cooling device 1",
        "healthState": "Normal",
```

```
"healthStateKey": "Normal",
      "name": "Fan 1",
      "slots": 1,
      "speed": 0,
      "status": "OK"
   },
   {
      "description": "Logical Device for fan / cooling device 7",
      "healthState": "Normal",
      "healthStateKey": "Normal",
      "name": "Fan 7",
      "slots": 7,
      "speed": 0,
      "status": "OK"
   }],
    links": {
      "rel": "self",
      "uri": "/api/v1/data/devices/C7199530FEDE4FE09540DFC3D75FC56C/fans"
   }
}
```

## /api/v1/data/devices/{id}/memoryModules

Use this REST API to returnmemory information about a specific device.

#### **HTTP** methods

**GET** 

## GET /api/v1/data/devices/{id}/memoryModules

Use this method to return memory-module information about a specific device.

### **Authentication**

Authentication with user name and password is required.

### **Resource URI**

GET https://{orchestrator\_server\_IP}/api/v1/data/devices/{id}/memoryModules

where {id} is the ID of the device. To obtain the device IDs, use GET /api/v1/data/devices.

### **Query parameters**

None

### **Request body**

None

### Response codes

| Code | Description | Comments                                                                                            |
|------|-------------|----------------------------------------------------------------------------------------------------|
| 200  | OK          | The request completed successfully.                                                                 |
| 404  | Not found   | A specified resource cannot be found. A descriptive error message is returned in the response body. |

### Response body

| Attributes    | Туре             | Description                                                                                      |
|---------------|------------------|--------------------------------------------------------------------------------------------------|
| memoryModules | Array of objects | Information about each memory module in the device                                               |
| capacity      | Integer          | Capacity                                                                                         |
| displayName   | String           | Display name                                                                                     |
| manufacturer  | String           | Manufacturer                                                                                     |
| model         | String           | Model                                                                                            |
| partNumber    | String           | Part number                                                                                      |
| serialNumber  | String           | Serial number                                                                                    |
| slot          | Integer          | Slot                                                                                             |
| speed         | Integer          | Number of data-transfer operations that occur in each second, in MT/s (megatransfers per second) |
| speedMBs      | Integer          | Amount of data that is transferred in each second, in MB/s (megabytes per second)                |
| type          | String           | Туре                                                                                             |
| _links        | Object           | Device URI (see Links)                                                                           |

```
The following example is returned if the request is successful.
```

```
"memoryModules": [{
   "capacity": 2,
   "displayName": "DIMM 21",
   "manufacturer": "Micron Technology",
   "model": "DDR3",
   "partNumber": "9KSF25672PZ-1G4M1",
   .
"serialNumber": "377B770D",
   "slot": 21,
   "speed": 1333,
   "speedMBs": 0,
   "type": "DDR3"
},
{
   "capacity": 2,
   "displayName": "DIMM 20",
   "manufacturer": "Micron Technology",
   "model": "DDR3",
   "partNumber": "9KSF25672PZ-1G4M1",
   "serialNumber": "377B7719",
   "slot": 20,
   "speed": 1333,
   "speedMBs": 0,
   "type": "DDR3"
}],
" links": {
   "rel": "self",
   "uri": "/api/v1/data/devices/C7199530FEDE4FE09540DFC3D75FC56C/memoryModules"
```

```
}
}
```

# /api/v1/data/devices/{id}/pciDevices

Use this REST API to returnPCI-device information for a specific device.

#### **HTTP** methods

**GET** 

## GET /api/v1/data/devices/{id}/pciDevices

Use this method to return PCI-device information for a specific device.

#### **Authentication**

Authentication with user name and password is required.

### **Resource URI**

GET https://{orchestrator\_server\_IP}/api/v1/data/devices/{id}/pciDevices

where {id} is the ID of the device. To obtain the device IDs, use GET /api/v1/data/devices.

### **Query parameters**

None

### **Request body**

None

### Response codes

| Code | Description | Comments                                                                                            |
|------|-------------|----------------------------------------------------------------------------------------------------|
| 200  | OK          | The request completed successfully.                                                                 |
| 404  | Not found   | A specified resource cannot be found. A descriptive error message is returned in the response body. |

### Response body

| Attrib | Attributes      |                   | Description                                                                                                    |
|--------|-----------------|-------------------|----------------------------------------------------------------------------------------------------|
| pciDe  | pciDevices      |                   | Information about each PCI device                                                                                                    |
| clas   | SS              | String            | Class (basic function) of the PCI device. This can be one of the following values.  Bridge Communication controller Coprocessor Display controller Docking station Encryption controller Generic system peripheral Input device controller Intelligent controller Mass storage controller Memory controller Multimedia controller Multimedia controller Non-Essential Instrumentation Processing accelerators Processor Satellite communications controller Serial bus controller Signal processing controller Unassigned class Unclassified device Unknown device Wireless controller |
| firm   | nware           | Array of objects  | Flash storage firmware properties                                                                                                    |
| b      | puild           | String            | Firmware build                                                                                                    |
| С      | classifications | Array of integers | Firmware type codes                                                                                                    |
| d      | date            | String            | Firmware date                                                                                                    |
| n      | name            | String            | Firmware name                                                                                                    |
| r      | evision         | String            | Firmware revision                                                                                                    |
| r      | ole             | String            | Firmware role. This can be one of the following values.  • Primary  • Backup  • Temporary  • Permanent                                                                                                    |
| s      | softwareID      | String            | Firmware ID                                                                                                    |
| s      | status          | String            | Firmware status. This can be one of the following values.  • Active  • Inactive  • Pending                                                                                                    |
| t      | ype             | String            | Firmware type, such as UEFI, MP, or DSA                                                                                                    |
| V      | version         | String            | Firmware version                                                                                                    |
| fod    | UniqueID        | String            | FoD unique ID                                                                                                    |

| Attributes Ty |                    | Туре             | Description                                                                                                    |  |
|---------------|--------------------|------------------|----------------------------------------------------------------------------------------------------|--|
| isAc          | ddOnCard           | Boolean          | Identifies whether the device is an add-on card. This can be one of the following values.  • true. The device is an add-on card  • false. The device is not an add-on card                                                                                          |  |
| isAg          | isAgentless        |                  | Identifies whether the device is agentless. This can be one of the following values.  • true. The device is agentless.  • false. The device is not agentless.                                                                                                    |  |
| isPL          | _DMUpdateSupported | Boolean          | Identifies whether the Platform Level Data Model updates are supported. This can be one of the following values.  • true. PLDM update is supported.  • false. PLDM update is not supported.                                                                         |  |
| nam           | ne                 | String           | Description                                                                                                    |  |
| pciE          | BusNumber          | String           | PCI bus number                                                                                                    |  |
| pciE          | DeviceNumber       | String           | PCI device number                                                                                                    |  |
| pciF          | unctionNumber      | String           | PCI function number                                                                                                    |  |
| pciF          | Revision           | String           | PCI revision                                                                                                    |  |
| pciS          | SubID              | String           | PCI subsystem ID                                                                                                    |  |
| pciS          | SubVendorID        | String           | PCI sub-vendor ID                                                                                                    |  |
| port          | tinfo              | Object           | Information about the ports                                                                                                    |  |
| pl            | hysicalPorts       | Array of objects | Information about the physical ports                                                                                                    |  |
|               | logicalPorts       | Array of objects | List of associated logical ports                                                                                                    |  |
|               | addresses          | String           | Assigned addresses                                                                                                    |  |
|               | logicalPortIndex   | Integer          | Number of logical ports                                                                                                    |  |
|               | portNumber         | Integer          | Number of the logical port                                                                                                    |  |
|               | portType           | String           | Logical port type. This can be one of the following values.  • ATM  • BLUETOOTH  • ETHERNET  • FC  • FDDI  • FRAMERELAY  • IB  • INFRARED  • OTHER  • TOKENRING  • UNKNOWN  • WIRELESSLAN  Identifies whether this is a vNIC port. This can be one of the following |  |
|               | VIIICIVIOGE        | Boolean          | values.  • true. This is a vNIC port.  • false. This is not a vNIC port.                                                                                                    |  |
| $\top \Box$   | peerBay            | Integer          | Peer Flex switch bay                                                                                                    |  |

| At   | Attributes |                   | Туре    | Description                                                                                                    |
|------|------------|-------------------|---------|----------------------------------------------------------------------------------------------------|
|      |            | physicalPortIndex | Integer | Number of physical ports                                                                                                    |
|      |            | portNumber        | Integer | Number of the physical port                                                                                                    |
|      |            | portType          | String  | Physical port type. This can be one of the following values.  • ATM  • ETHERNET  • FC  • FDDI  • FRAMERELAY  • IB  • OTHER  • TOKENRING  • UNKNOWN |
|      |            | speed             | Long    | Link speed, in Gbps (for example, 2.5)                                                                                                    |
|      |            | status            | String  | Link status. This can be one of the following values.  up  down unknown                                                                            |
|      | p          | oosID             | String  | Device ID                                                                                                    |
|      | ٧          | rpdID             | String  | VPD ID                                                                                                    |
| _liı | _links Ot  |                   | Object  | Device URI (see Links)                                                                                                    |

"pciDevices": [{ "class": "Network controller", "firmware": [{ "build": "0", "classifications": [32773], "date": "", "name": "Combined Option ROM Image", "revision": "O", "role": "Primary", "softwareID": "8086000A", "status": "Active", "type": "Boot ROM", "version": "1.1638.0" }],
"fodUniqueID": "N/A", "isAddOnCard": true, "isAgentless": true, "isPLDMUpdateSupported": false "name": "Intel X710 2x10GbE SFP+ Adapter", "pciBusNumber": "91", "pciDeviceNumber": "0" "pciFunctionNumber": "1", "pciRevision": "1", "pciSubID": "0", "pciSubVendorID": "8086", "portInfo": { "physicalPorts": [{

The following example is returned if the request is successful.

"addresses": "6805CA7F5AE3", "logicalPortIndex": 1, "portNumber": 1,

"logicalPorts": [{

```
"portType": "ETHERNET",
                "vnicMode": false
             }],
             "peerBay": 0,
             "physicalPortIndex": 2,
             "portNumber": 74,
             "portType": "ETHERNET",
             "speed": 0,
             "status": ""
         }]
      },
      "posID": "1572",
      "vpdID": "8086"
   }],
    _links": {
      "rel": "self",
      "uri": "/api/v1/data/devices/C7199530FEDE4FE09540DFC3D75FC56C/pciDevices"
   }
}
```

## /api/v1/data/devices/{id}/processors

Use this REST API to returnprocessor information for a specific device.

### **HTTP** methods

**GET** 

## GET /api/v1/data/devices/{id}/processors

Use this method to return processor information for a specific device.

### **Authentication**

Authentication with user name and password is required.

### Resource URI

GET https://{orchestrator\_server\_IP}/api/v1/data/devices/{id}/processors

where {id} is the ID of the device. To obtain the device IDs, use GET /api/v1/data/devices.

### **Query parameters**

None

### **Request body**

None

### Response codes

| Code | Description | Comments                                                                                            |  |
|------|-------------|----------------------------------------------------------------------------------------------------|--|
| 200  | ОК          | The request completed successfully.                                                                 |  |
| 404  | Not found   | A specified resource cannot be found. A descriptive error message is returned in the response body. |  |

### Response body

When the request is successful, the following attributes are returned. If the request fails, standard message attributes are returned (see Status messages).

| Attributes     | Туре             | Description                                                                                                    |
|----------------|------------------|----------------------------------------------------------------------------------------------------|
| processors     | Array of objects | Information about each processor in the device                                                                                                    |
| cores          | Integer          | Number of cores                                                                                                    |
| displayName    | String           | Display name                                                                                                    |
| family         | String           | Family                                                                                                    |
| manufacturer   | String           | Manufacturer                                                                                                    |
| productVersion | String           | Product version                                                                                                    |
| slot           | Integer          | Slot                                                                                                    |
| socket         | String           | Socket information For servers, this is the socket number (for example, "Socket 1"). For scalable complexes, this is the node and socket number (for example, "Node 1 Socket 1"). |
| speed          | String           | Speed                                                                                                    |
| _links         | Object           | Device URI (see Links)                                                                                                    |

The following example is returned if the request is successful.

```
"processors": [{
      "cores": 6,
      "displayName": "Intel(R) Xeon(R) CPU E5-2630L O @ 2.00GHz",
      "family": "INTEL_R_XEON_TM",
      "manufacturer": "Intel(R) Corporation",
      "productVersion": "Intel(R) Xeon(R) CPU E5-2630L 0 @ 2.00GHz",
      "slot": 1,
      "socket": "",
      "speed": 2,
   },
      "cores": 6,
      "displayName": "Intel(R) Xeon(R) CPU E5-2630L 0 @ 2.00GHz",
      "family": "INTEL_R_XEON_TM",
      "manufacturer": "Intel(R) Corporation",
      "productVersion": "Intel(R) Xeon(R) CPU E5-2630L 0 @ 2.00GHz",
      "slot": 2,
      "socket": "",
      "speed": 2,
   }],
    '_links": {
      "rel": "self",
      "uri": "/api/v1/data/devices/C7199530FEDE4FE09540DFC3D75FC56C/processors"
   }
}
```

## /api/v1/data/devices/{id}/powerSupplies

Use this REST API to returnpower-supply information about a specific device.

### **HTTP** methods

**GET** 

## GET /api/v1/data/devices/{id}/powerSupplies

Use this method to return power-supply information about a specific device.

### **Authentication**

Authentication with user name and password is required.

### **Resource URI**

GET https://{orchestrator\_server\_IP}/api/v1/data/devices/{id}/powerSupplies

where {id} is the ID of the device. To obtain the device IDs, use GET /api/v1/data/devices.

### **Query parameters**

None

### **Request body**

None

### Response codes

| Code | Description | Comments                                                                                            |  |
|------|-------------|----------------------------------------------------------------------------------------------------|--|
| 200  | ок          | The request completed successfully.                                                                 |  |
| 404  | Not found   | A specified resource cannot be found. A descriptive error message is returned in the response body. |  |

### Response body

| A | ttributes           | Туре             | Description                                                                                                    |
|---|---------------------|------------------|----------------------------------------------------------------------------------------------------|
| р | owerSupplies        | Array of objects | (Rack servers only) Information about power supplies                                                                                                    |
|   | cmmDisplayName      | String           | Assigned component name                                                                                                    |
|   | cmmHealthState      | String           | Health state (translated). This can be one of the following values.  Normal Non-Critical Warning Minor-Failure Major-Failure Non-Recoverable Critical Unknown |
|   | dataHandle          | Long             | Time stamp of the last status update                                                                                                    |
|   | description         | String           | Assigned component description                                                                                                    |
|   | excludedHealthState | String           |                                                                                                    |

| 7 | Attributes Type  |                  | Description                                                                                                    |
|---|------------------|------------------|----------------------------------------------------------------------------------------------------|
|   | firmware         | Array of objects | Power-supply firmware details                                                                                                    |
|   | build            | String           | Firmware build                                                                                                    |
|   | classifications  | String           | Firmware type codes                                                                                                    |
|   | date             | String           | Firmware date                                                                                                    |
|   | name             | String           | Firmware name                                                                                                    |
|   | revision         | String           | Firmware revision                                                                                                    |
|   | role             | String           | Firmware role                                                                                                    |
|   | softwareID       | String           | Firmware ID                                                                                                    |
|   | status           | String           | Firmware status                                                                                                    |
|   | type             | String           | Firmware type                                                                                                    |
|   | version          | String           | Firmware version                                                                                                    |
|   | FRU              | String           | FRU part number                                                                                                    |
|   | fruSerialNumber  | String           | FRU serial number                                                                                                    |
|   | hardwareRevision | String           | Hardware revision                                                                                                    |
|   | healthState      | String           | Health state (translated). This can be one of the following values.  Normal  Non-Critical  Warning  Minor-Failure  Non-Recoverable  Critical  Unknown                                         |
|   | healthStateKey   | String           | Health state key. This can be one of the following values.  Normal  Non-Critical  Warning  Minor-Failure  Major-Failure  Non-Recoverable  Critical  Unknown                                   |
|   | inputVoltageIsAC | Boolean          | Identifies whether the input voltage is AC or DC. This can be one of the following values. The value is valid only if inputVoltageMin and inputVoltageMax are valid.  • true. AC  • false. DC |
|   | inputVoltageMax  | Long             | Maximum input voltage. A value of -1 mean it has not been set yet.                                                                                                    |
|   | inputVoltageMin  | Long             | Minimum input voltage. A value of -1 means it has not been set yet.                                                                                                    |
|   | leds             | Array of objects | Information about power-supply LEDs                                                                                                    |

| Attributes            | Туре   | Description                                                                                                    |
|-----------------------|--------|----------------------------------------------------------------------------------------------------|
| color                 | String | LED color. This can be one of the following values.  Red Amber Yellow Green Blue Unknown                                          |
| location              | String | LED location. This can be one of the following values.  • Front panel  • Lightpath Card  • Planar  • FRU  • Rear Panel  • Unknown |
| name                  | String | LED name                                                                                                    |
| state                 | String | LED state This can be one of the following values.  Off  On  Blinking  Unknown                                                    |
| machineType           | String | Machine type                                                                                                    |
| manufacturer          | String | Manufacture name                                                                                                    |
| manufactureDate       | String | Manufacture date                                                                                                    |
| manufacturerId        | String | Manufacturer ID                                                                                                    |
| model                 | String | Power-supply model                                                                                                    |
| name                  | String | Name that is displayed in the user interface for this device                                                                      |
| overallHealthState    | String | Highest severity of all power supplies(translated). This can be one of the following values.  • Healthy  • Warning  • Critical    |
| overallHealthStateKey | String | Highest severity key. This can be one of the following values.  • Healthy  • Warning  • Critical                                  |
| parent                | Object | Information about the parent device                                                                                               |
| uri                   | String | Parent URI                                                                                                    |
| uuid                  | String | Parent UUID                                                                                                    |
| posID                 | String | Position ID                                                                                                    |
| powerAllocation       | Object | Information about power allocation                                                                                                |
| totalInputPower       | Long   | Total input power                                                                                                    |
| totalOutputPower      | Long   | Total output power                                                                                                    |
| powerStatus           | String | Power status (translated). This can be one of the following values.  Off On Standby Unknown                                       |

| Attributes      | Туре    | Description                                                                         |
|-----------------|---------|-------------------------------------------------------------------------------------|
| powerStatusKey  | String  | Power status key. This can be one of the following values.  Off  On Standby Unknown |
| productId       | String  | Product ID                                                                          |
| productName     | String  | Product name                                                                        |
| serialNumber    | String  | Serial number                                                                       |
| slots           | Integer | Power-supply primary slot                                                           |
| type            | String  | Resource type. This value is always "PowerSupplies."                                |
| uri             | String  | Power supply URI                                                                    |
| userDescription | String  | User description                                                                    |
| uuid            | String  | UUID                                                                                |
| vpdID           | String  | VPD ID                                                                              |
| _links          | Object  | Device URI (see Links)                                                              |

The following example is returned if the request is successful.

```
"powerSupplies": [{
   "cmmDisplayName": "Power Supply 1",
   "cmmHealthState": "Unknown",
   "dataHandle": 0,
   "description": ""
   "excludedHealthState": "Normal",
   "firmware": [{
      "build": "0",
      "classifications": [10],
      "date": "",
      "name": "DETA Firmware",
      "revision": "0",
      "role": "Primary",
      "softwareID": "PSUDETA6500",
      "status": "Active",
      "type": "Firmware",
      "version": "3.50"
   }],
   "FRU": "",
   "fruSerialNumber": "",
   "hardwareRevision": "',
   "healthState": "Normal",
   "healthStateKey": "Normal",
   "inputVoltageIsAC": true,
   "inputVoltageMax": -1,
   "inputVoltageMin": -1,
   "leds": [],
   "machineType": "",
   "manufacturer": "DETA",
   "manufactureDate": "",
"manufacturerId": "",
   "model": "",
   "name": "Power Supply 1",
```

```
"overallHealthState": "Normal",
       "overallHealthStateKey": "Normal",
       "parent": {
           "uri": "chassis/",
          "uuid": ""
       "partNumber": "SP50L09198",
       "posID": "",
       "powerAllocation": {
          "totalInputPower": 0,
           "totalOutputPower": 750
       "powerState": "Unknown",
       "powerStatus": "Unknown",
       "powerStatusKey": "Unknown"
       "productId": "",
"productName": ""
       "serialNumber": "D1DG6CG009B",
       "slots": [1],
       "type": "PowerSupply",
       "uri": "powerSupply/",
"userDescription": "",
       "uuid": "",
       "vpdID": "<sup>'</sup>",
   }],
    "_links": {
       "rel": "self",
       "uri": "/api/v1/data/devices/C7199530FEDE4FE09540DFC3D75FC56C/powerSupplies"
   }
}
```

## /api/v1/data/devices/{id}/storage

Use this REST API to storage information for a specific device.

### **HTTP** methods

**GET** 

## GET /api/v1/data/devices/{id}/storage

Use this method to return storage information for a specific device.

#### **Authentication**

Authentication with user name and password is required.

### **Resource URI**

GET https://{orchestrator\_server\_IP}/api/v1/data/devices/{id}/storage

where {id} is the ID of the device. To obtain the device IDs, use GET /api/v1/data/devices.

### **Query parameters**

None

### Request body

None

## Response codes

| Code | Description | Comments                                                                                            |  |
|------|-------------|----------------------------------------------------------------------------------------------------|--|
| 200  | OK          | The request completed successfully.                                                                 |  |
| 404  | Not found   | A specified resource cannot be found. A descriptive error message is returned in the response body. |  |

## Response body

| Attributes           | Туре    | Description                                                                                                    |
|----------------------|---------|----------------------------------------------------------------------------------------------------|
| bay                  | String  | Bay or slot number                                                                                                    |
| blockSize            | Integer | Block size                                                                                                    |
| capacity             | Integer | (M.2 drives only) Storage capacity, in KB                                                                                                    |
| description          | String  | Description                                                                                                    |
| diskState            | String  | Disk-drive state                                                                                                    |
| FRU                  | String  | FRU                                                                                                    |
| healthState          | String  | Health summary that corresponds to the highest event severity of all disk drives in the device. This can be one of the following values.  Normal Non-Critical Warning Minor-Failure Non-Recoverable Critical Unknown                                   |
| interfaceType        | String  | Interface type                                                                                                    |
| largestAvailableSize | Integer |                                                                                                    |
| m2Location           | String  | (M.2 drives only) Location of M.2 drive and bay                                                                                                    |
| manufacturer         | String  | Manufacturer                                                                                                    |
| mediaType            | String  | Media type                                                                                                    |
| model                | String  | Model                                                                                                    |
| name                 | String  | Drive name                                                                                                    |
| numberOfBlocks       | Integer | Number of blocks                                                                                                    |
| partNumber           | String  | Part number                                                                                                    |
| remainingLife        | Integer | Indicate the amount of life that remains for a solid-state drive (SSD). This can be one of the following values.  • 0 - 100. The percent of remaining life  • -1. Unknown (default)  • -2. Information is not available  • -3. The drive is not an SSD |
| serialNumber         | String  | Serial number                                                                                                    |

| Attributes  | Туре    | Description            |
|-------------|---------|------------------------|
| temperature | Integer | Device temperature     |
| uuid        | String  | Storage device UUID    |
| _links      | Object  | Device URI (see Links) |

```
The following example is returned if the request is successful.
   "bay": 0,
   "blockSize": 512,
   "capacity": 900185481000,
   "description": "",
   "diskState": "JBOD",
   "FRU": "",
   "healthState": "Normal",
   "interfaceType": "SAS",
   "largestAvailableSize": 512,
   "m2Location": ""
   "manufacturer": "".
   "mediaType": "Rotational",
   "model": "",
   "name": "Disk O_a",
   "partNumber": ""
   "remainingLife": 100,
   "numberOfBlocks": 1758174768,
   "serialNumber": ""
   "temperature": 29,
```

## /api/v1/data/devices/{id}/systemBoard

Use this REST API to returnsystem-board information for a specific device.

"uri": "/api/v1/data/devices/C7199530FEDE4FE09540DFC3D75FC56C/storage"

### **HTTP** methods

**GET** 

}]

## GET /api/v1/data/devices/{id}/systemBoard

Use this method to return system-board information for a specific device.

#### **Authentication**

Authentication with user name and password is required.

### **Resource URI**

GET https://{orchestrator\_server\_IP}/api/v1/data/devices/{id}/systemBoard

where {id} is the ID of the device. To obtain the device IDs, use GET/api/v1/data/devices.

#### **Query parameters**

None

### Request body

None

### Response codes

| Code | Description | Comments                                                                                            |
|------|-------------|----------------------------------------------------------------------------------------------------|
| 200  | OK          | The request completed successfully.                                                                 |
| 404  | Not found   | A specified resource cannot be found. A descriptive error message is returned in the response body. |

### Response body

When the request is successful, the following attributes are returned. If the request fails, standard message attributes are returned (see Status messages).

| Attributes   | Туре   | Description            |
|--------------|--------|------------------------|
| machineType  | String | Device machine type    |
| model        | String | Device model           |
| productName  | String | Device product name    |
| serialNumber | String | Device serial number   |
| uuid         | String | Device UUID            |
| _links       | Object | Device URI (see Links) |

The following example is returned if the request is successful.

```
"machineType": "8737",
   "model": "AC1",
   "productName": "Flex System x240 Compute Node with embedded 10Gb Virtual Fabric",
   "serialNumber": "00008X7162",
   "uuid": "8E9768E2A8143660A24E01542802FEE7",
   " links": {
      "rel": "self",
      "uri": "/api/v1/data/devices/C7199530FEDE4FE09540DFC3D75FC56C/systemBoard"
   }
}
```

## /api/v1/data/deviceStatus

Use this REST API to returnstatus information for a specific device.

### **HTTP** methods

**GET** 

## GET /api/v1/data/deviceStatus?deviceID={id}

Use this method to return status information for a specific device.

#### **Authentication**

Authentication with user name and password is required.

### **Resource URI**

GET https://{orchestrator\_server\_IP}/api/v1/data/deviceStatus?deviceID={id}

### **Query parameters**

| Parameters    | Re-<br>quired /<br>Optional | Description                                                                                             |
|---------------|-----------------------------|----------------------------------------------------------------------------------------------------|
| deviceID={id} | Required                    | Returns status for a device, specified by the ID To obtain the device IDs, use GET /api/v1/data/devices |

The following example returns status information for a specific device. GET https://192.0.2.0/api/v1/data/deviceStatus?deviceID= 3015DE7E2B6011E881940A94EF5F5B65-C7199530FEDE4FE09540DFC3D75FC56C

### **Request body**

None

### Response codes

| Code | Description | Comments                                                                                                    |
|------|-------------|----------------------------------------------------------------------------------------------------|
| 200  | ОК          | The request completed successfully. If a query parameter is specified and the value of that parameter has no matches, the response body returns default values.  |
| 400  | Bad Request | A query parameter or request attribute is missing or not valid, or the operation is not supported. A descriptive error message is returned in the response body. |
| 404  | Not found   | A specified resource cannot be found. A descriptive error message is returned in the response body.                                                              |

## Response body

| Attributes          | Туре    | Description                                                                                                 |  |
|---------------------|---------|----------------------------------------------------------------------------------------------------|--|
| criticalAlerts      | Integer | Number of critical alerts                                                                                   |  |
| faultLedStatus      | String  | Number of informational alerts                                                                              |  |
| identityLedStatus   | String  | Fault LED status. This can be one of the following values.  • Off. The LED is off.  • On. The LED is on.    |  |
| informationalAlerts | Integer | Identity LED status. This can be one of the following values.  • Off. The LED is off.  • On. The LED is on. |  |
| powerStatus         | String  | Power status. This can be one of the following values.  Off  On Standby Unknown                             |  |
| warningAlerts       | Integer | Number of warning alerts                                                                                    |  |
| _links              | Object  | Device URI (see Links)                                                                                      |  |

The following example is returned if the request is successful. "criticalAlerts": 0, "faultLedStatus": "Off", "identityLedStatus": "Off", "informationalAlerts": 0, "powerStatus": "Off", "warningAlerts": 1, "\_links": { "rel": "self", "uri": "/api/v1/data/devices/C7199530FEDE4FE09540DFC3D75FC56C" } }

## /api/v1/data/techTips

Use this REST API to return a list of tech tips that are associated with a specific device.

Note: This REST API requires Lenovo XClarity Orchestrator v1.3.0 or later.

#### **HTTP** methods

**GET** 

## GET /api/v1/data/techTips

Use this method to return a list of technical tips that are associated with a specific device.

Note: This REST API requires Lenovo XClarity Orchestrator v1.3.0 or later.

### **Authentication**

Authentication with user name and password is required.

#### Resource URI

GET https://<management\_server\_IP>/api/v1/data/techTips

### **Query parameters**

| Parameters        | Re-<br>quired /<br>Optional | Description                                                           |
|-------------------|-----------------------------|-----------------------------------------------------------------------|
| deviceUUID={uuid} | Required                    | Device UUID To obtain the device UUIDs, use GET /api/v1/data/devices. |

The following example return a list of technical tips that are associated with a specific device. GET https://192.0.2.0/api/v1/data/techTips?deviceUUID=00632D78DE644E23B712E200FE449787

### Request body

None

### Response codes

| Code | Description | Comments                                                                                                    |
|------|-------------|----------------------------------------------------------------------------------------------------|
| 200  | OK          | The request completed successfully.                                                                                                    |
| 400  | Bad Request | A query parameter or request attribute is missing or not valid, or the operation is not supported. A descriptive error message is returned in the response body. |
| 404  | Not found   | A specified resource cannot be found. A descriptive error message is returned in the response body.                                                              |

### Response body

| Attribut | tes     | Туре   | Description                                                                                                    |  |
|----------|---------|--------|----------------------------------------------------------------------------------------------------|--|
| results  | results |        | Information about each tech tip                                                                                                    |  |
| abstra   | act     | String | Tech tip abstract                                                                                                    |  |
| times    | stamp   | String | Timestamp when the tech tip was created This timestamp is specified using ISO-8601 format (for example, 2019-05-02T19:28:14.000Z). For information about ISO-8601 format, see the W3C Date and Time Formats webpage. |  |
| tipID    |         | String | Technical tip ID You can get detailed information for this tech tip from the web using the following URL: https://datacentersupport.lenovo.com/solutions/                                                            |  |
| _links   |         | Object | Request metadata (see Links)                                                                                                    |  |

```
The following example is returned if the request is successful.
   "results": [{
      "abstract": "System will hang at 'UEFI DXE INIT' when deploying iSCSI BOFM with QL45262
                    adapter - Lenovo ThinkSystem",
      "timestamp": "2021-01-22T00:00:00.000Z",
      "tipID": "HT510220"
   },
   {
      "abstract": "'An Uncorrectable Error has occurred on CPUs' when memory in closed page mode
                     - Lenovo ThinkAgile and Lenovo ThinkSystem",
      "timestamp": "2021-01-22T00:00:00.000Z",
      "tipID": "ht510558"
   }],
    _links": {
      "rel": "self",
      "uri": "/api/v1/techTips/07389DD8C45D11E793557ED30AE53667-155B46F6F9064C25ACE5177C69F5E07F"
   }
}
```

# Index

© Copyright Lenovo 2020, 2021 **101** 

Lenovo